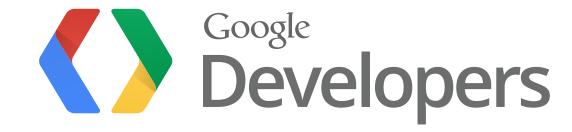

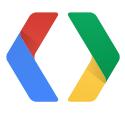

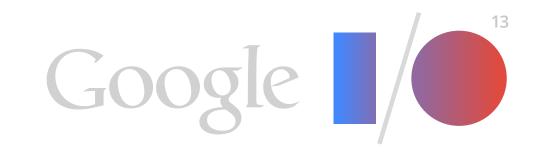

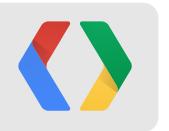

# **Broadcast Yourself!:**

Using the YouTube Live APIs to stream to the world

Satyajeet Salgar PM, YouTube Live

Ibrahim Ulukaya Developer Relations, YouTube

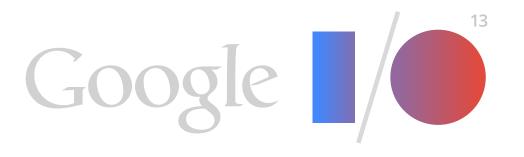

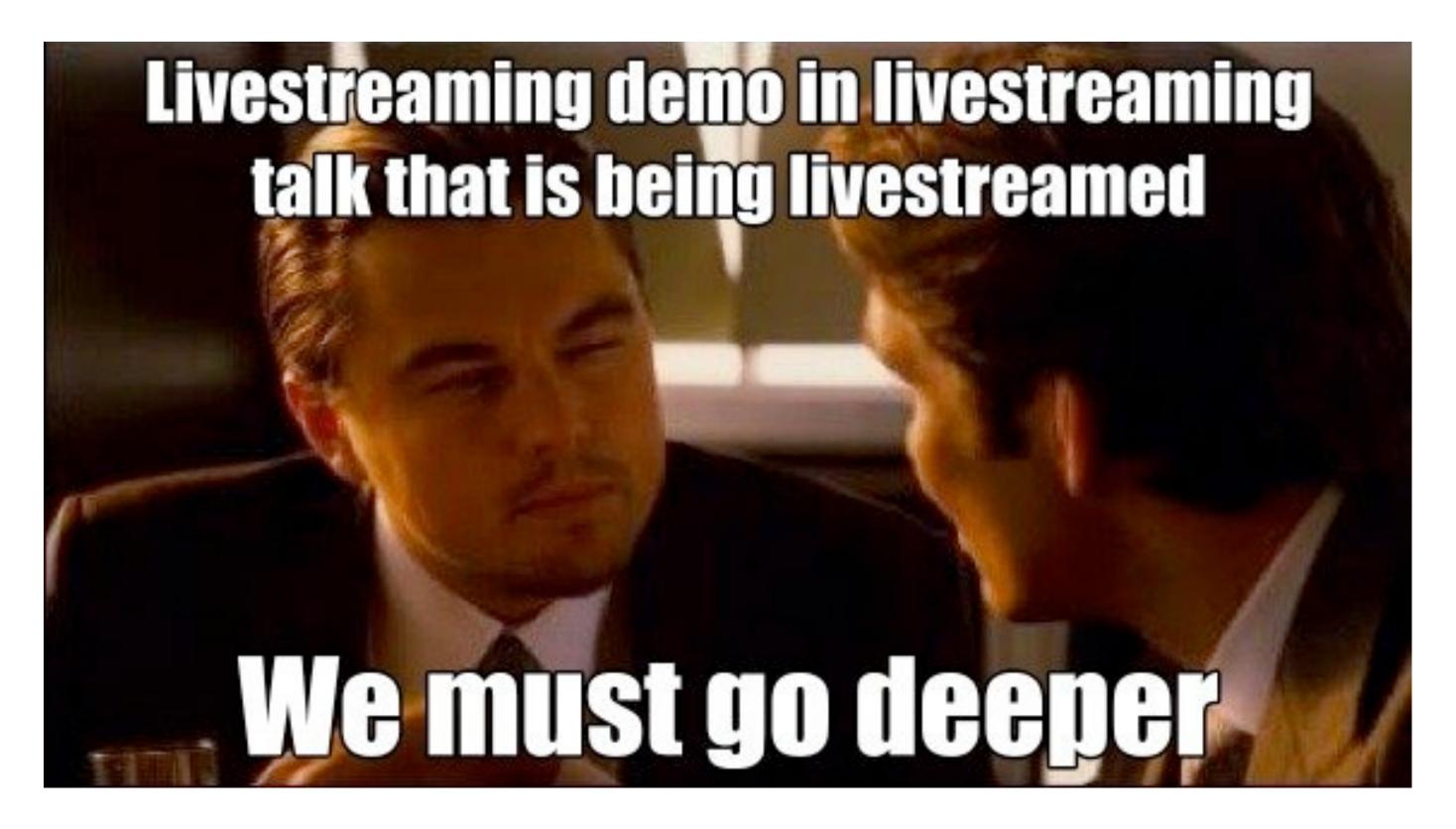

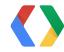

# You Tube

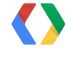

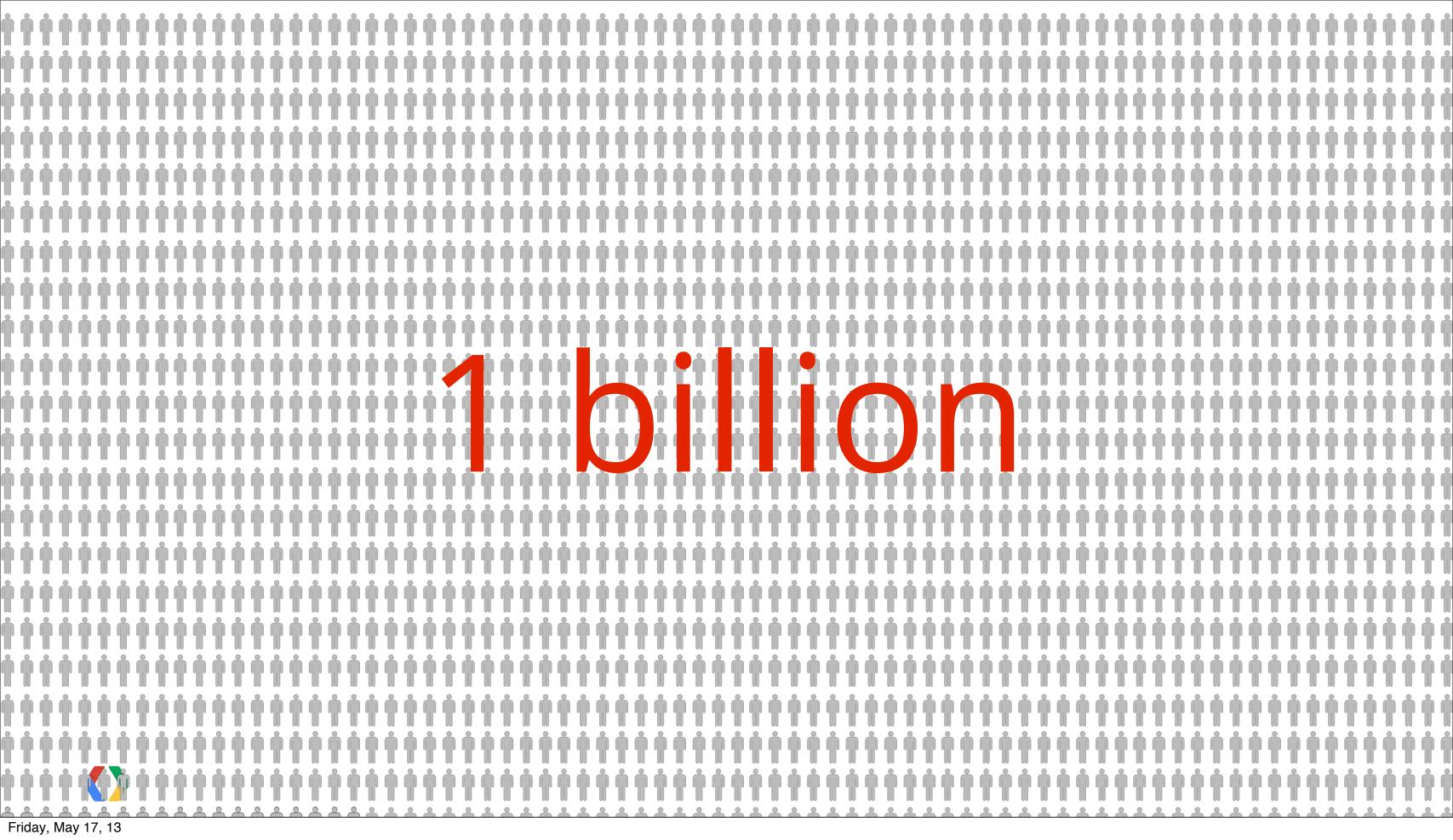

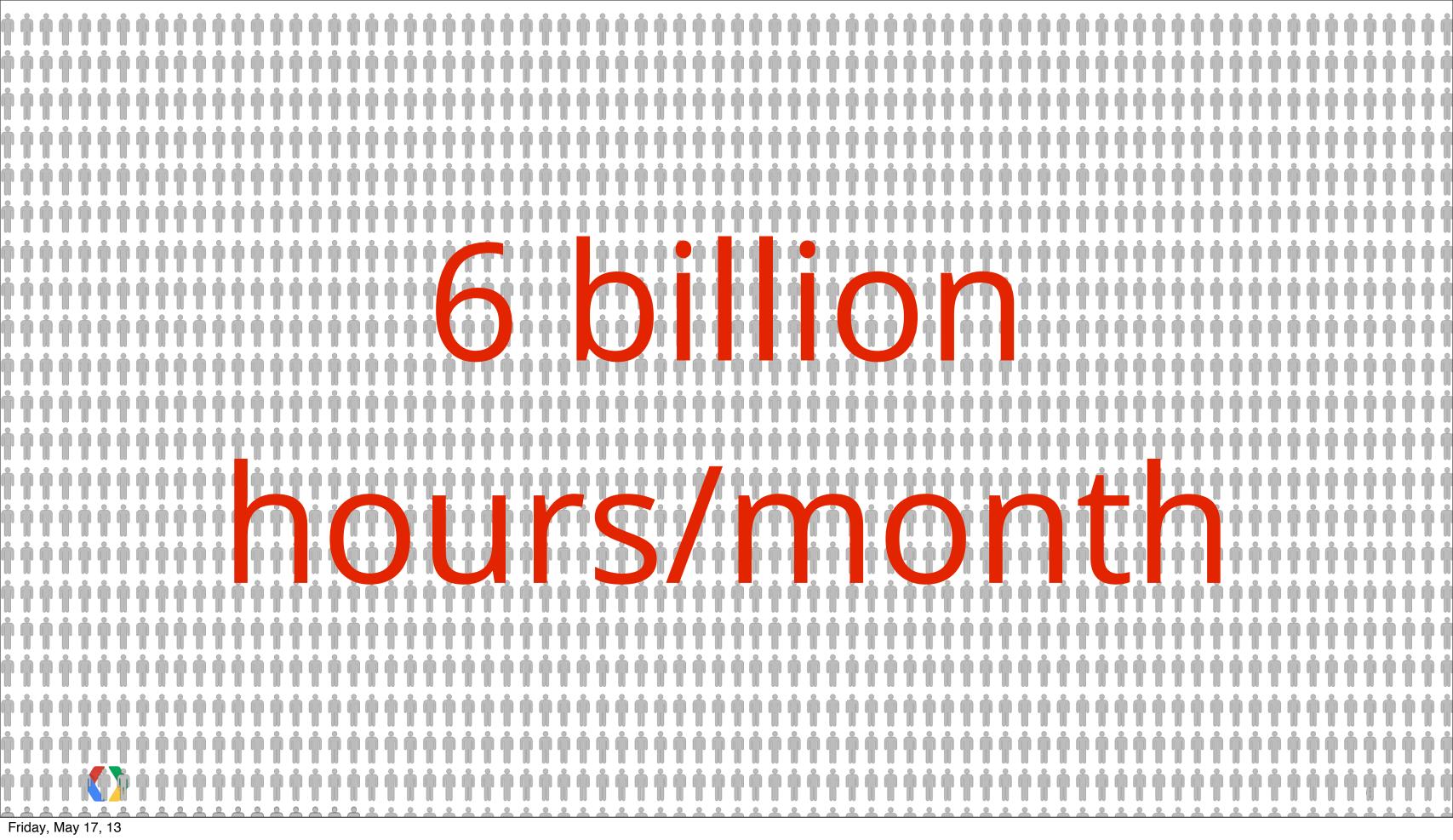

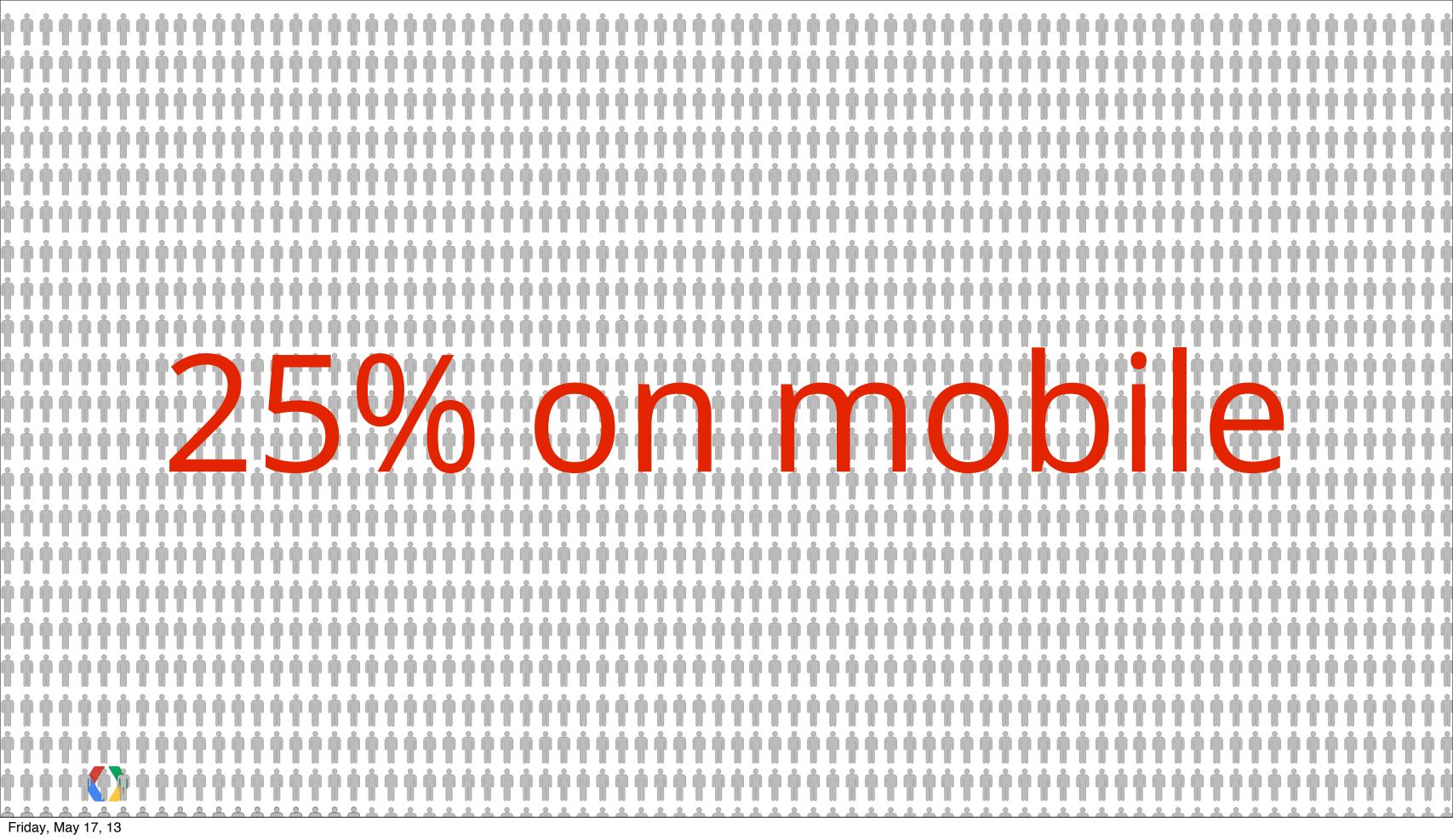

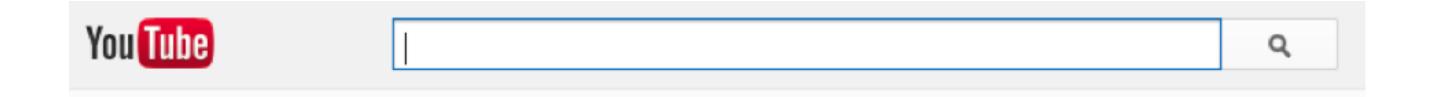

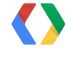

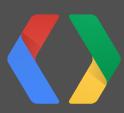

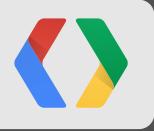

# Live on YouTube

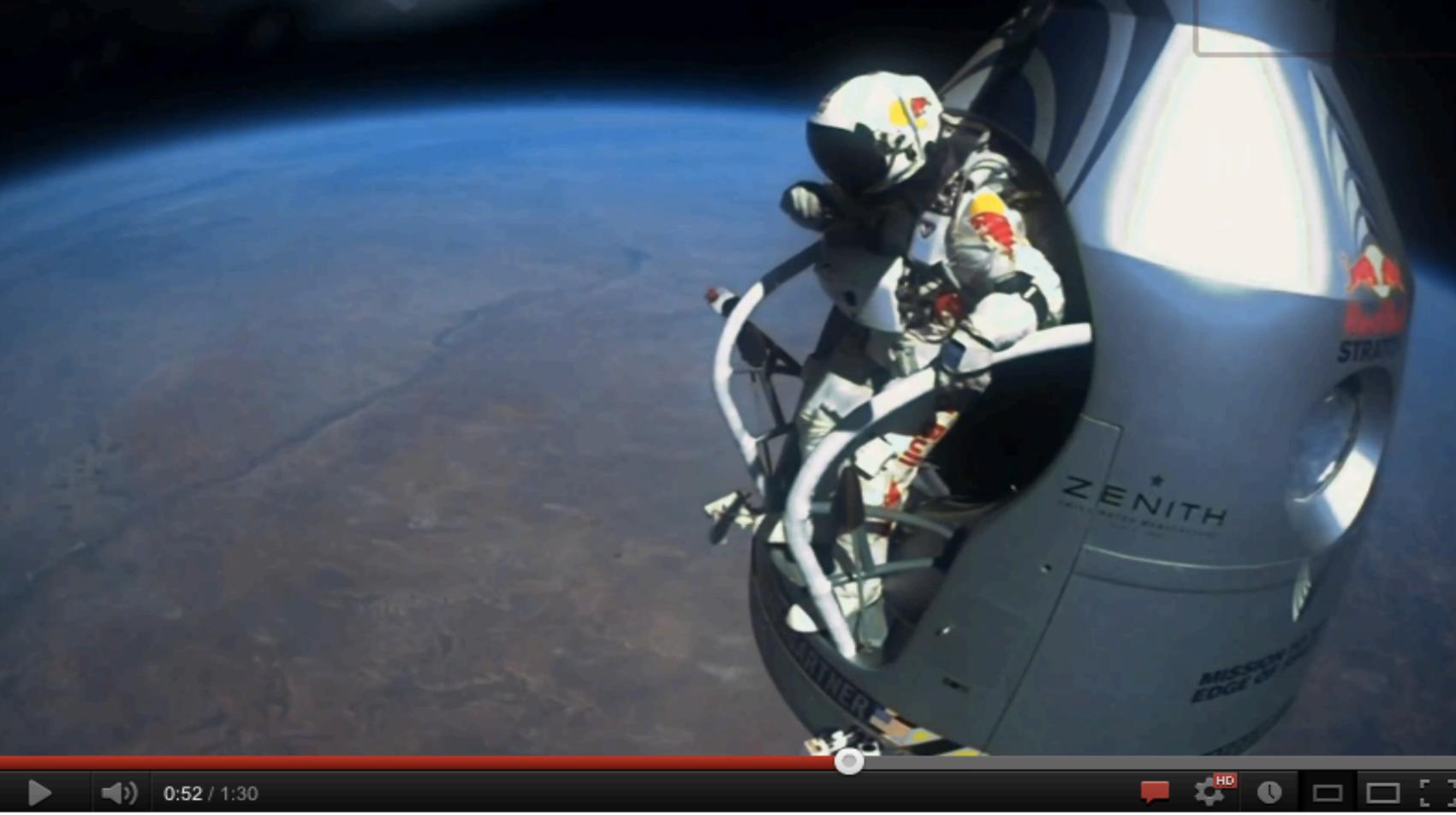

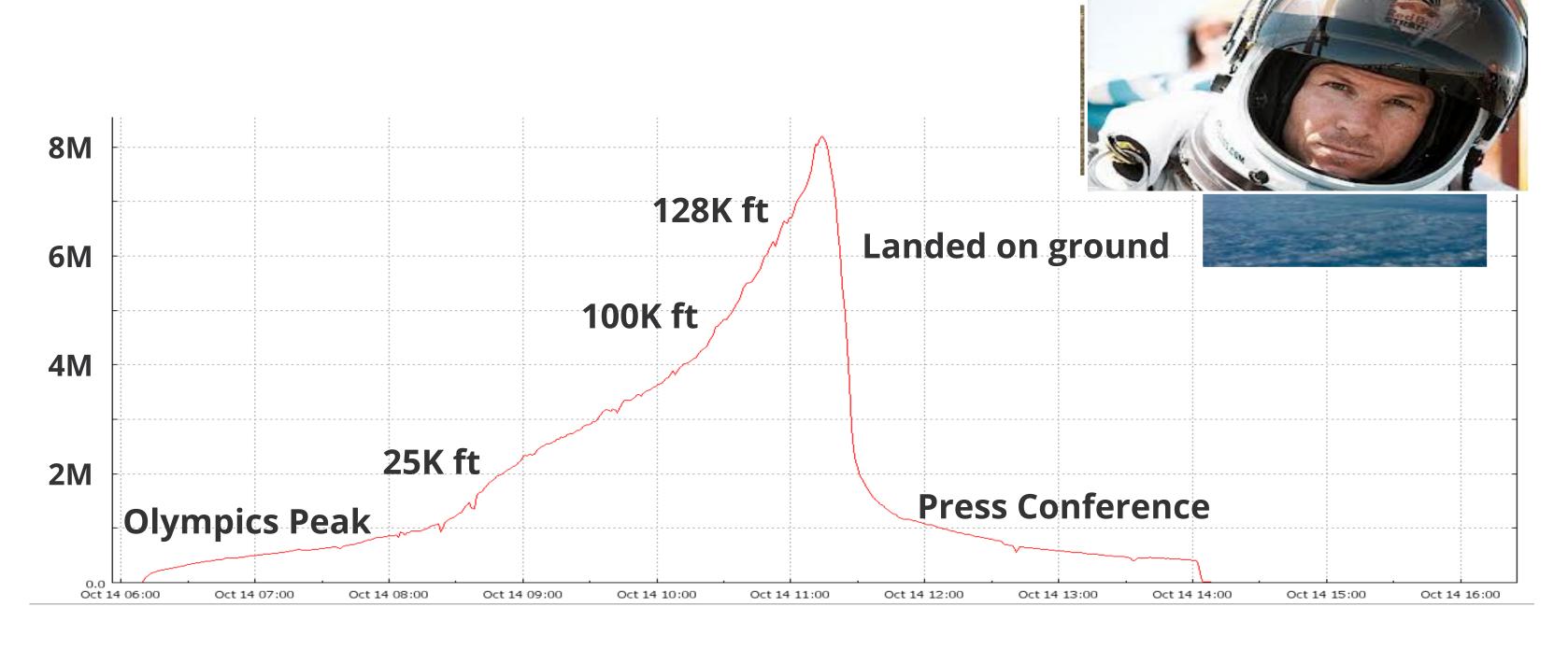

52M playbacks; 8.2M peak concurrent

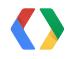

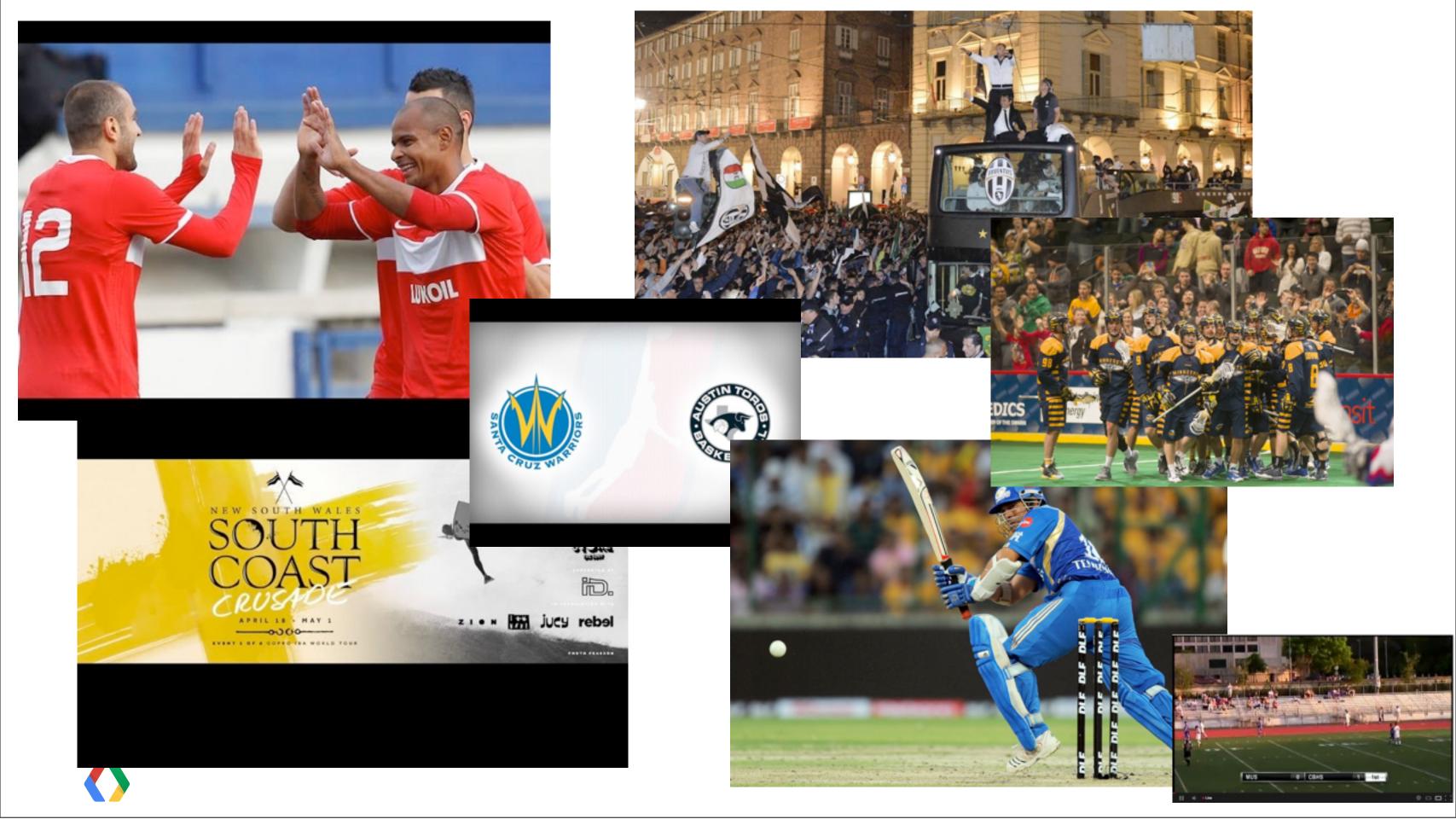

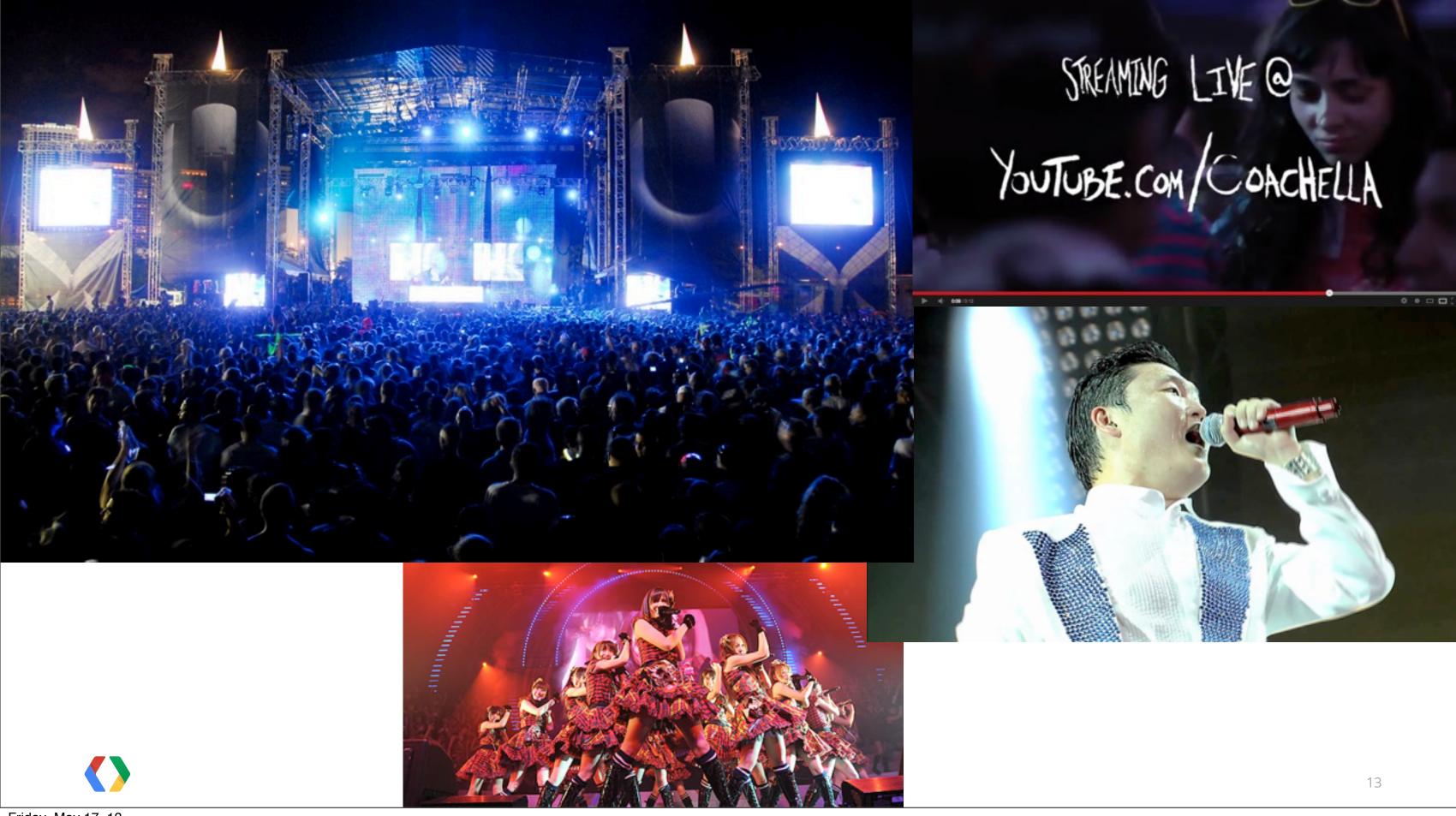

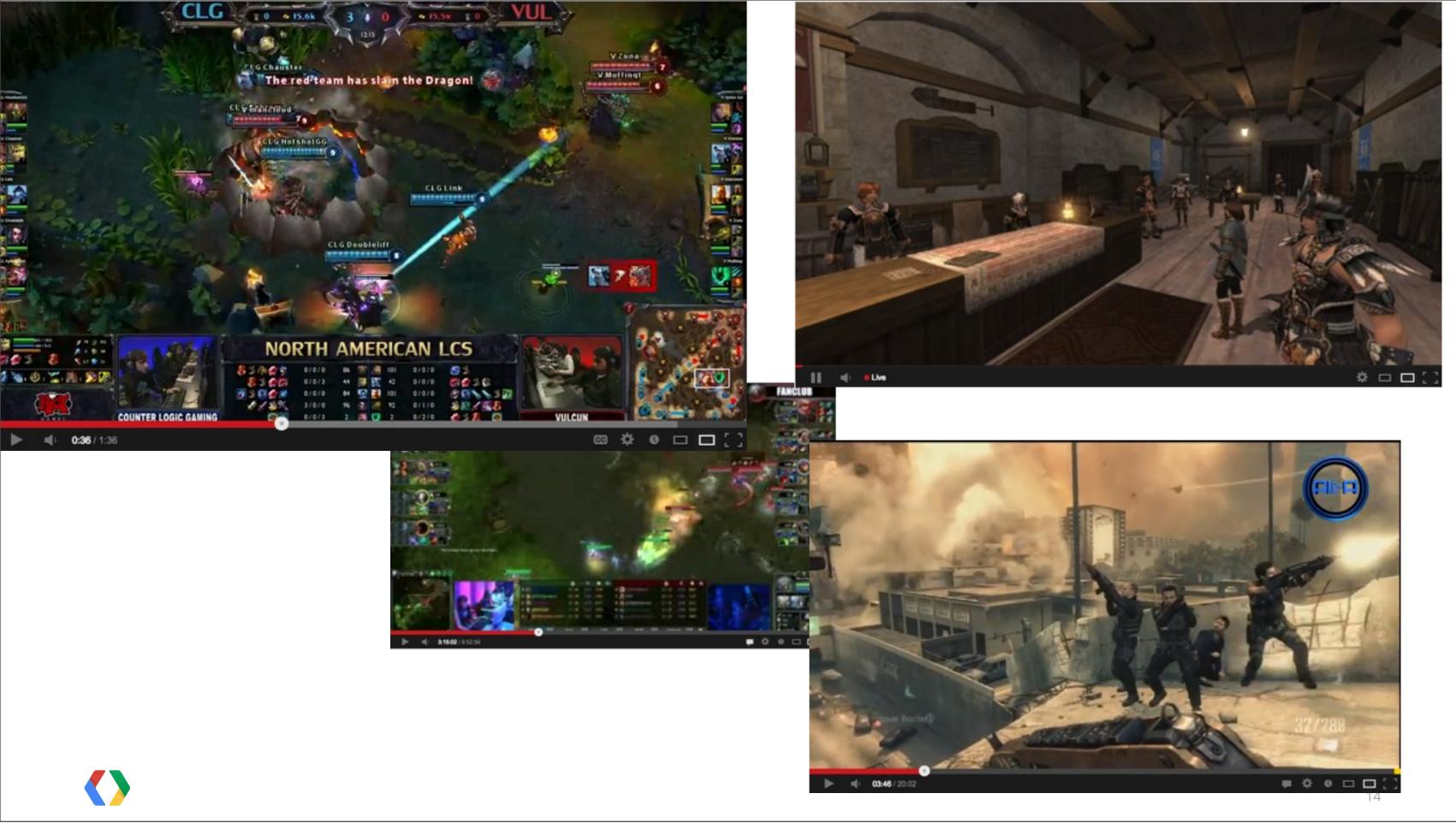

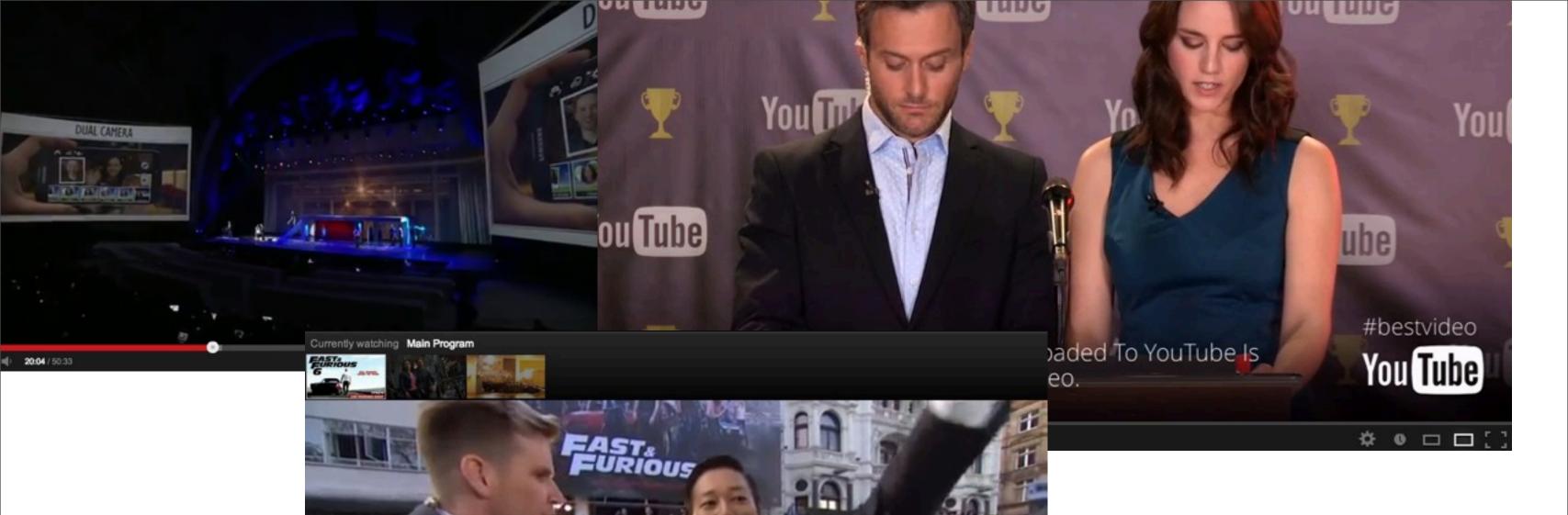

Full screen

☆ • □ □[]

NEMA

1:02:00 / 1:48:55

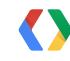

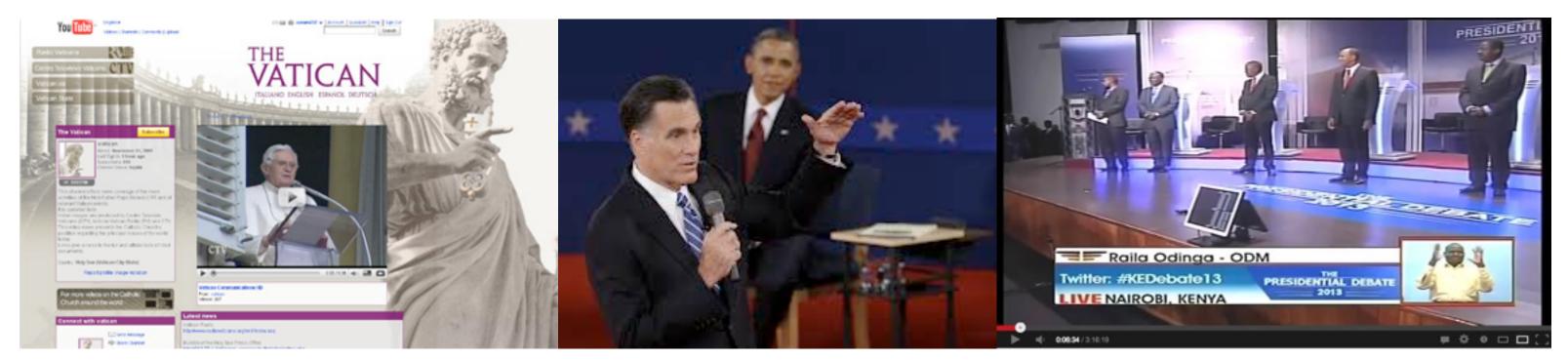

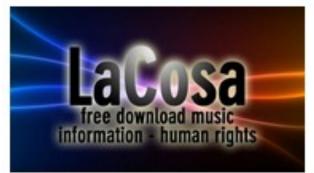

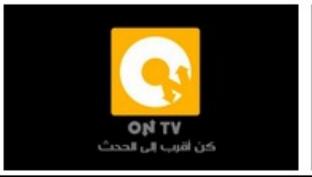

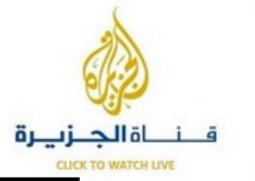

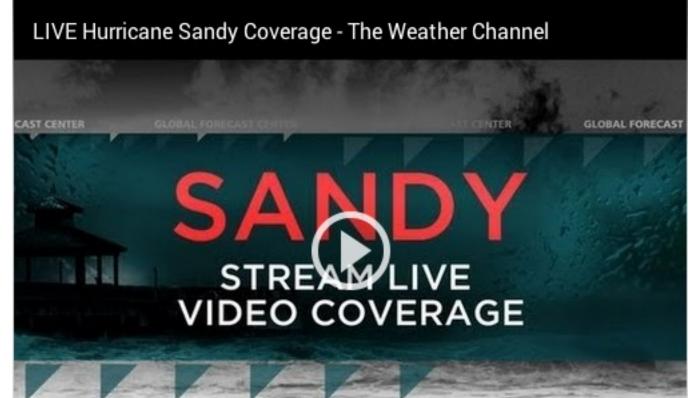

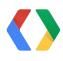

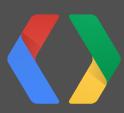

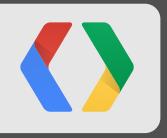

# The YouTube Live Platform and APIs

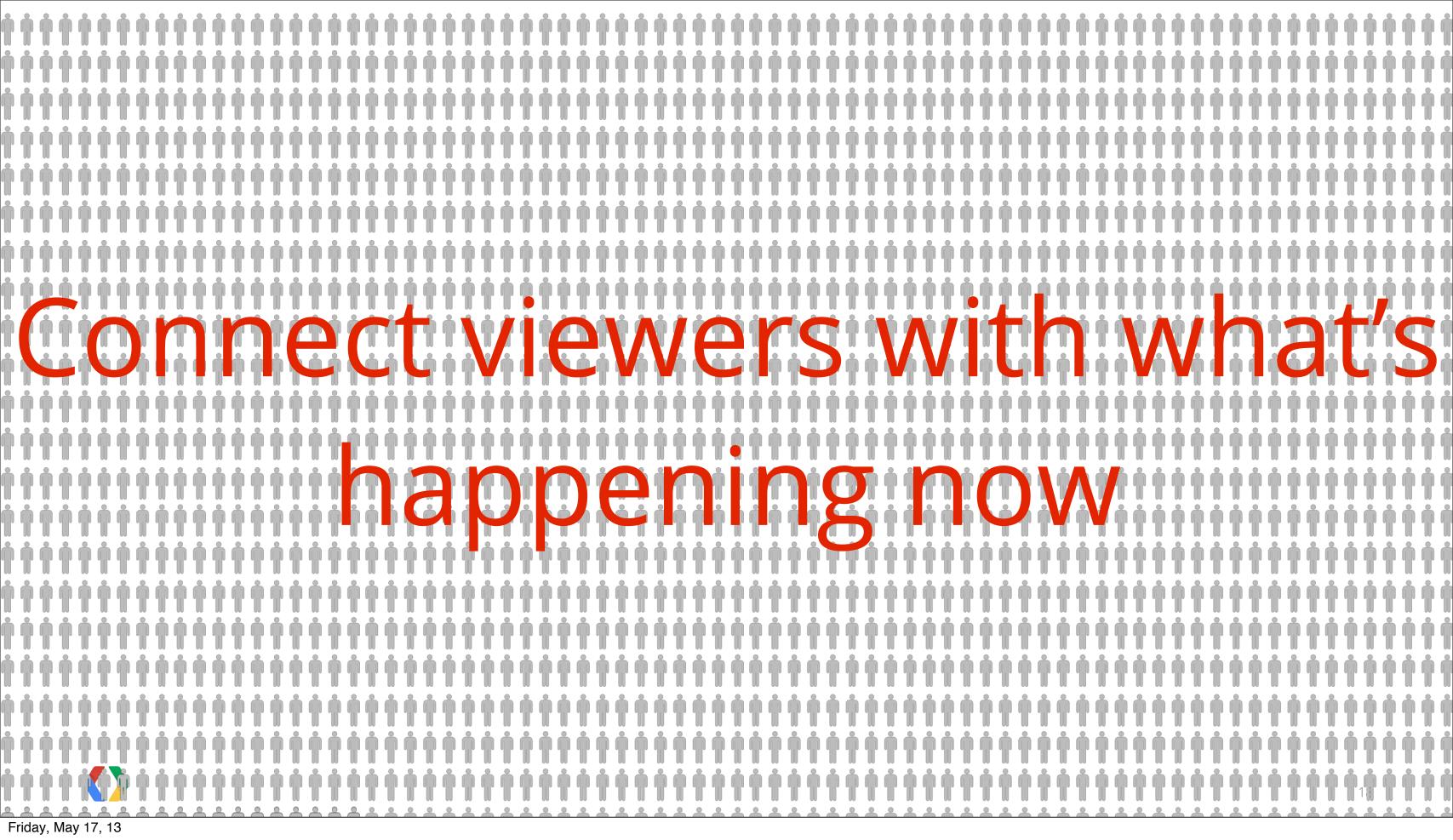

### YouTube offers a powerful live streaming solution

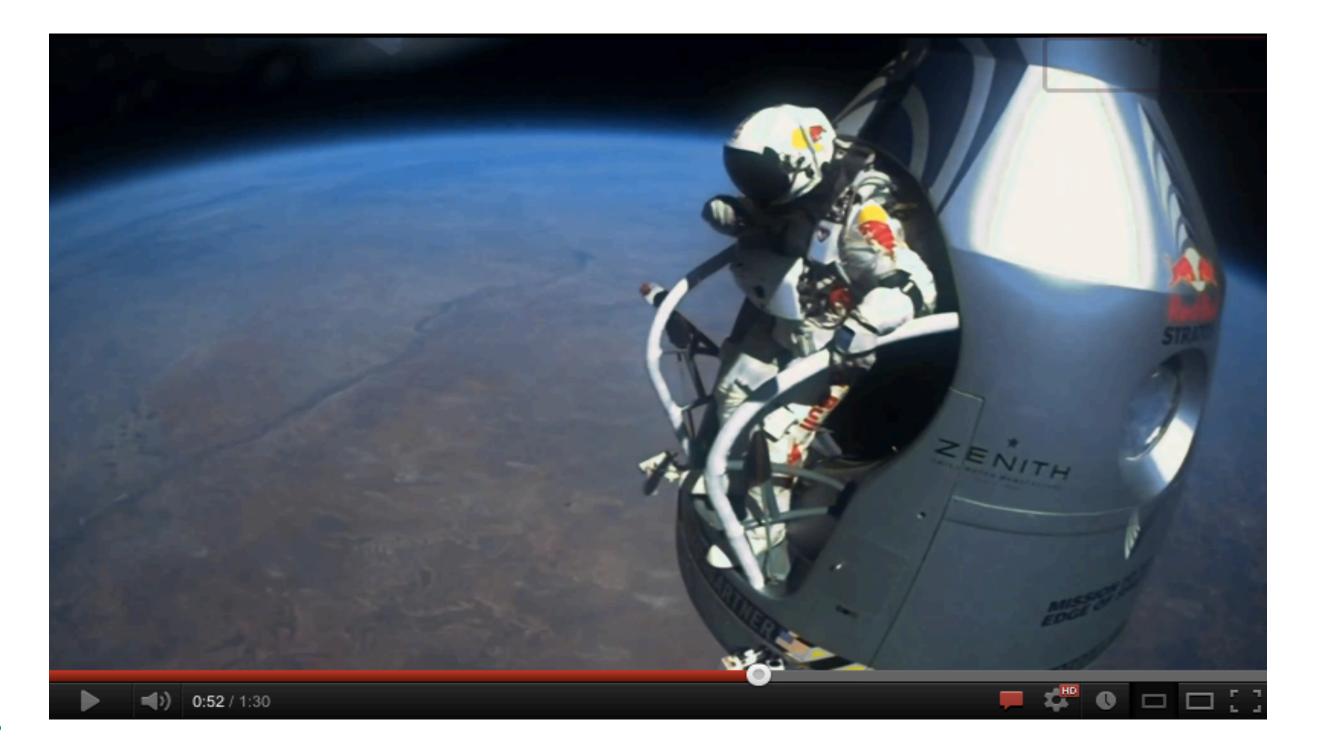

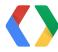

### YouTube offers a powerful live streaming solution

- Scale
- Quality
- Transcoding in the cloud
- Multiple Camera angles
- Adaptive bit rate
- Ad Insertion
- Closed Caption

.... and many more

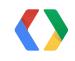

# The YouTube Live API lets Partners and Developers build incredible live experiences and enabling tools

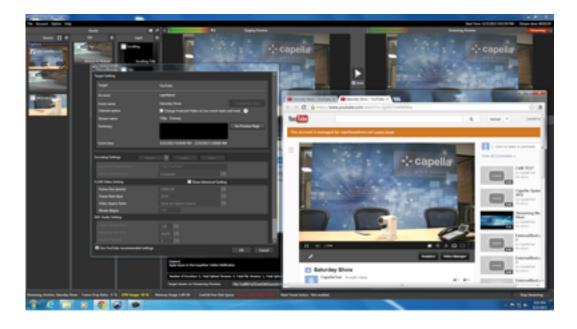

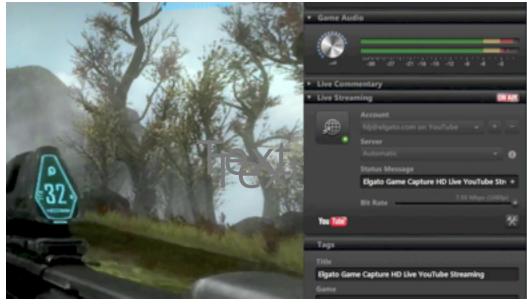

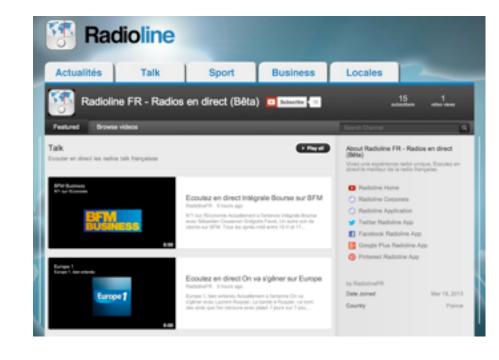

Capella

ElGato Game Capture HD

RadioLine

## .... and many more

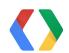

# Access to the YouTube Live Platform is expanding making it more compelling to develop for

Live Events

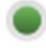

You can stream live events. Learn more

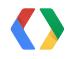

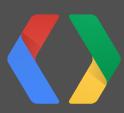

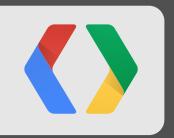

https://developers.google.com/youtube/v3/live/

### Agenda

- **API Overview**
- **Live Streaming Settings**
- Java Sample
- **Android Demo**

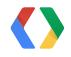

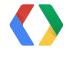

1. Schedule, Update, and Manage live events.

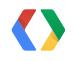

1. Schedule, Update, and Manage live events.

2. Associate events with video streams

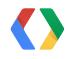

1. Schedule, Update, and Manage live events.

2. Associate events with video streams

3. Insert Ads into your live broadcasts. (YouTube content partners)

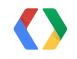

#### Featured Live Events

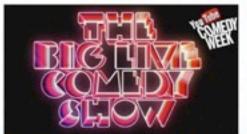

The Big Live Comedy Show Starts: May 19, 2013

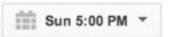

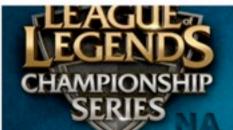

LCS 2013 NA Summer Promotion Tournament D1 ...

LIVE NOW 9,564 watching

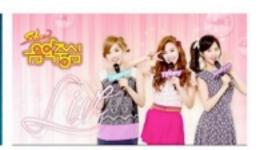

**Show Music Core Live** 20130511 - Comeback B1A4...

Starts: May 10, 2013

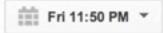

#### Call of Duty: Black Ops 2

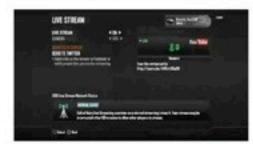

Il Multiplayer Live Stream

LIVE NOW 2 watching

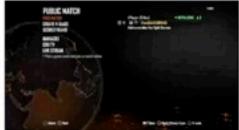

Majestic Raz0r69 - Black Ops LILAXEBRO415 - Black Ops II Thanatos1890 - Black Ops II Multiplayer Live Stream

LIVE NOW

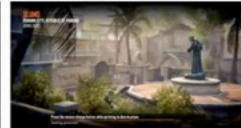

Multiplayer Live Stream

LIVE NOW

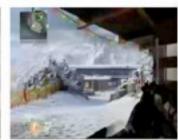

SIRSAINT76 - Black C Multiplayer Live Stream

LIVE NOW

#### Live - Sports

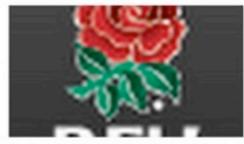

LIVE NOW 437 watching

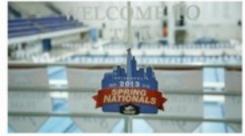

Nottingham v Bedford Blues - 2013 U.S. Masters Swimming 2013 U.S. Masters Swimming Canada vs. Germany RFU Championship Semi-F... Spring National Champions... Spring National Champions... Men's U19 World Flor

LIVE NOW 83 watching

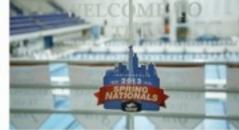

LIVE NOW 84 watching

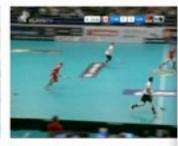

LIVE NOW 68 watching

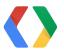

#### **Broadcast**

#### Featured Live Events

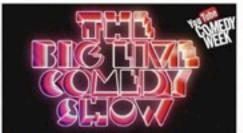

The Big Live Comedy Show Starts: May 19, 2013

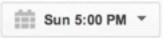

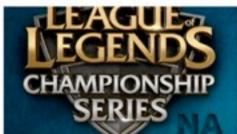

LCS 2013 NA Summer Promotion Tournament D1 ...

LIVE NOW 9,564 watching

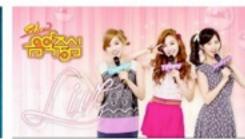

**Show Music Core Live** 20130511 - Comeback B1A4...

Starts: May 10, 2013

Fri 11:50 PM \*

#### Call of Duty: Black Ops 2

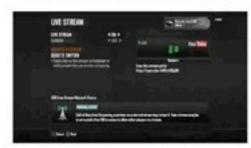

Il Multiplayer Live Stream

LIVE NOW 2 watching

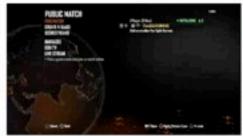

Majestic Raz0r69 - Black Ops LILAXEBRO415 - Black Ops II Thanatos1890 - Black Ops II Multiplayer Live Stream

LIVE NOW

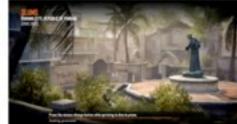

Multiplayer Live Stream

LIVE NOW

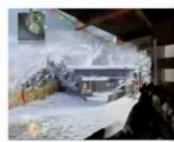

SIRSAINT76 - Black C Multiplayer Live Stream

LIVE NOW

#### Live - Sports

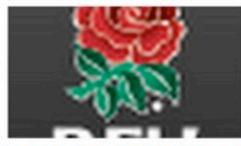

LIVE NOW 437 watching

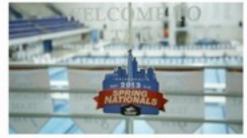

Nottingham v Bedford Blues - 2013 U.S. Masters Swimming 2013 U.S. Masters Swimming Canada vs. Germany RFU Championship Semi-F... Spring National Champions... Spring National Champions... Men's U19 World Flor

LIVE NOW 83 watching

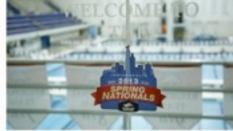

LIVE NOW 84 watching

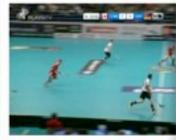

LIVE NOW 68 watching

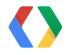

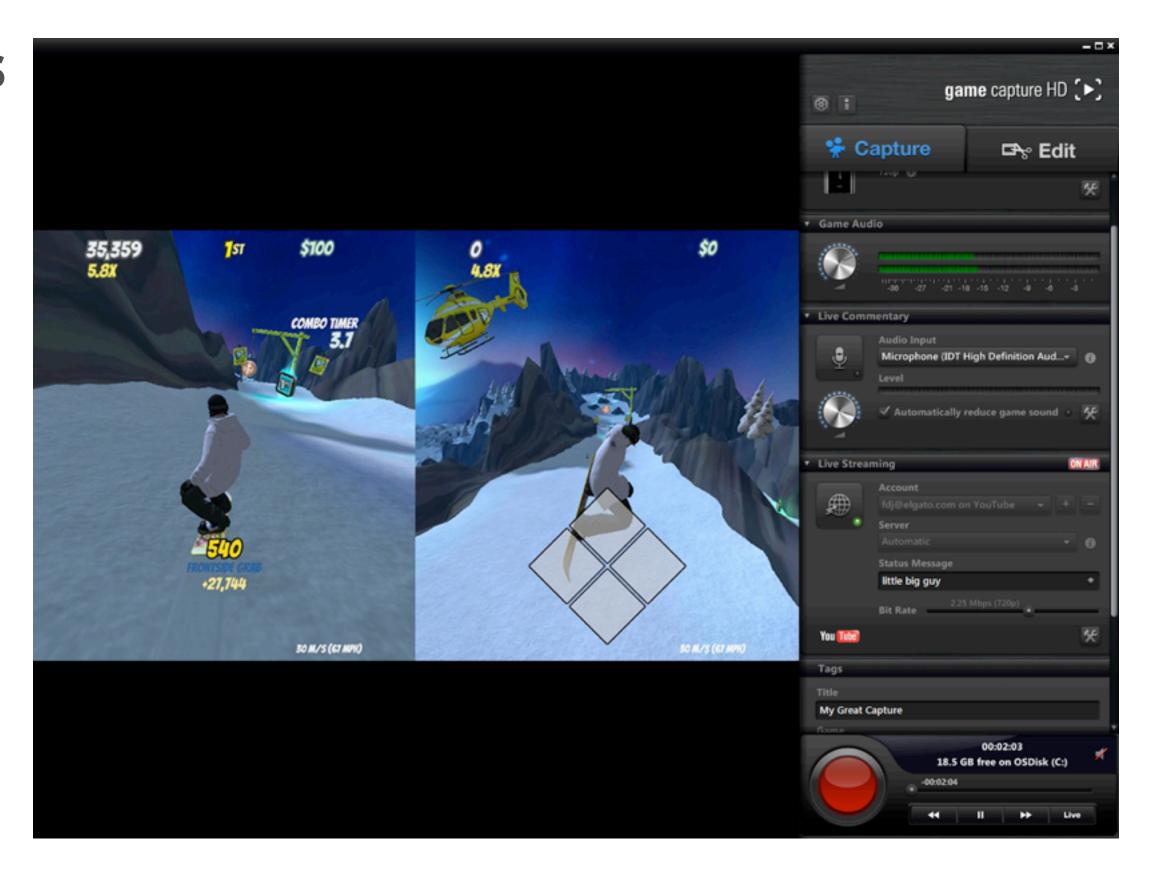

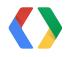

**Stream** 

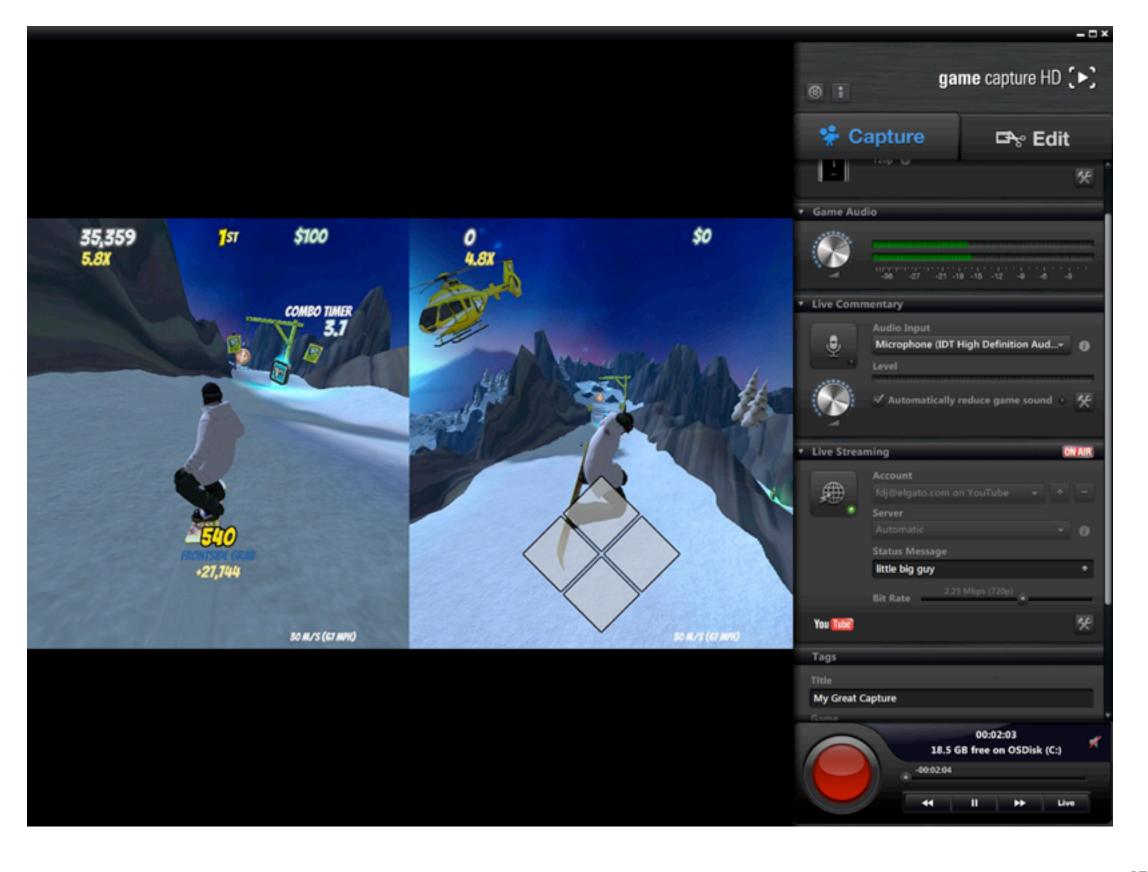

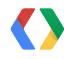

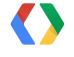

### **Broadcast**

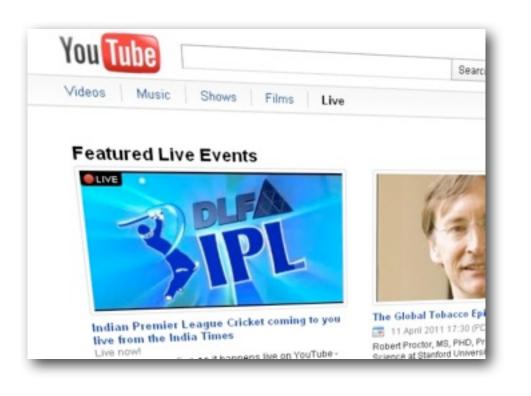

Event metadata

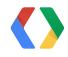

#### **Broadcast**

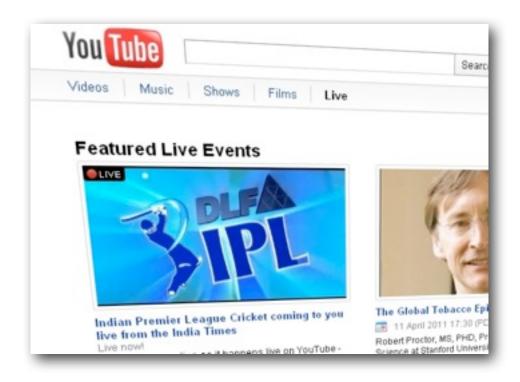

Event metadata

#### **Stream**

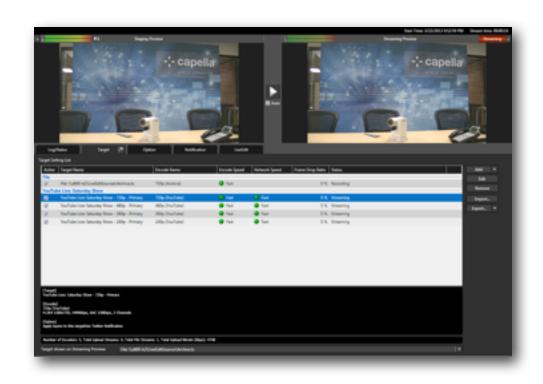

► Reusable ingestion points with streaming settings.

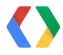

#### **Broadcast**

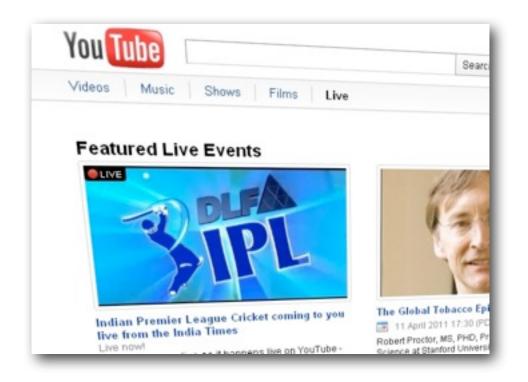

Event metadata

#### **Stream**

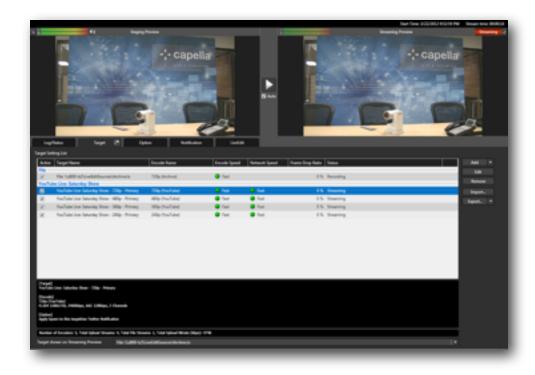

► Reusable ingestion points with streaming settings.

### Cuepoint

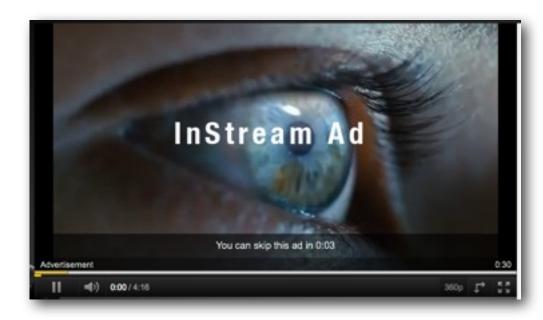

Only available to YouTube content partners.

Built on Partner API

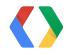

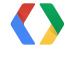

### **Broadcast**

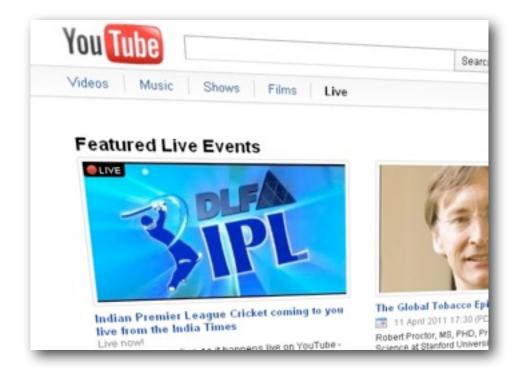

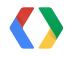

### **Broadcast**

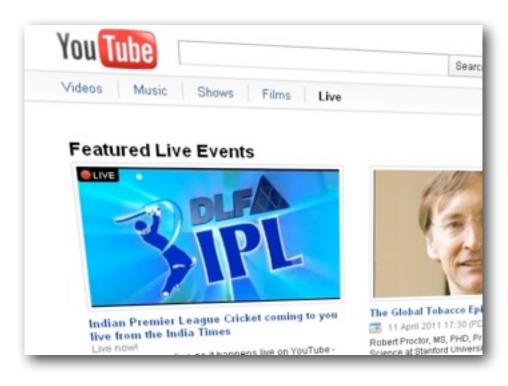

bind()

#### **Stream**

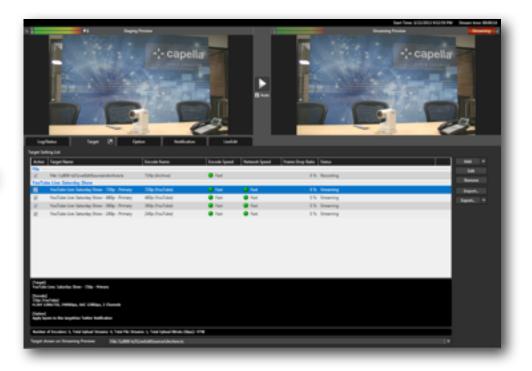

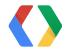

### **Broadcast**

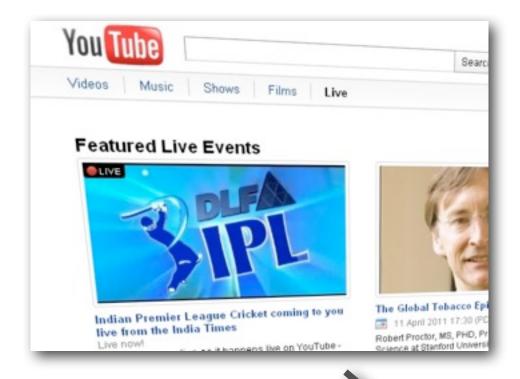

insert()

bind()

### Cuepoint

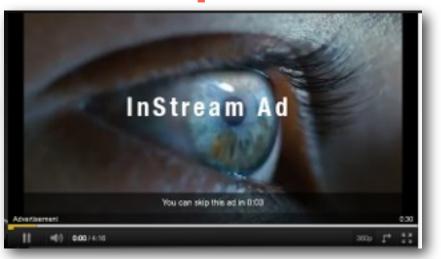

#### **Stream**

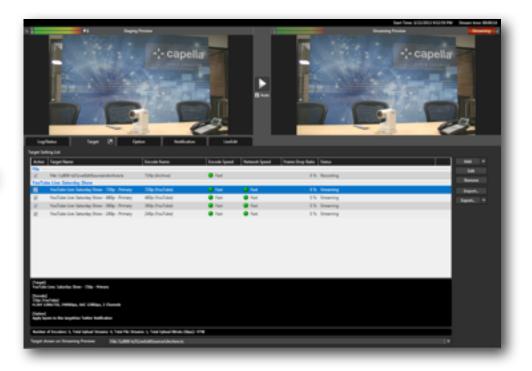

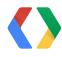

### 1. Schedule, Update, and Manage live events.

#### **Broadcast**

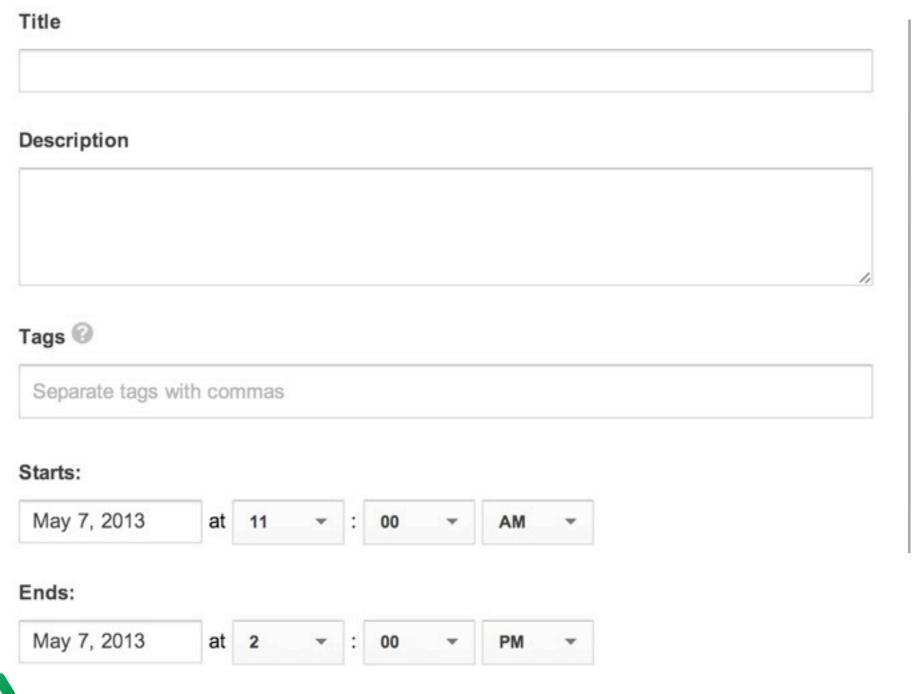

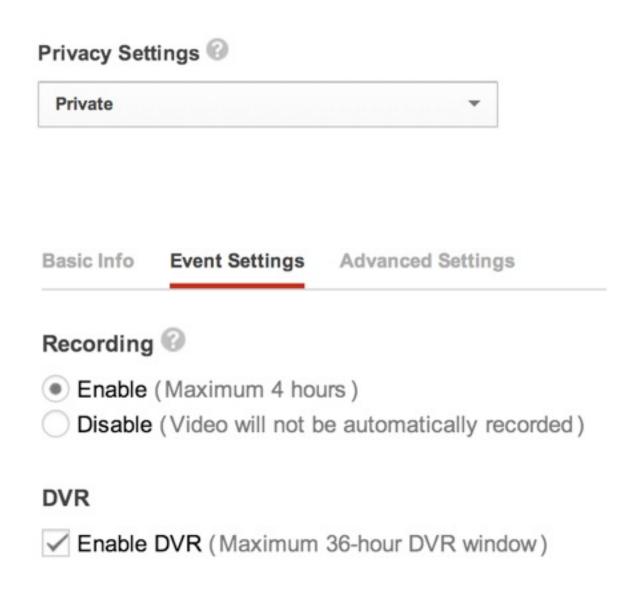

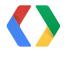

1.Created

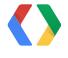

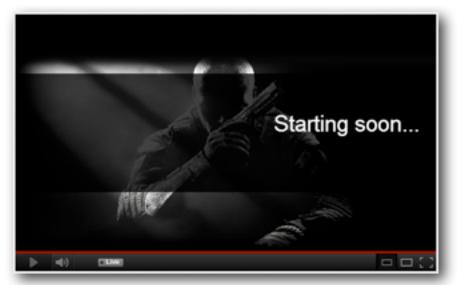

1.Created

2.Ready

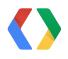

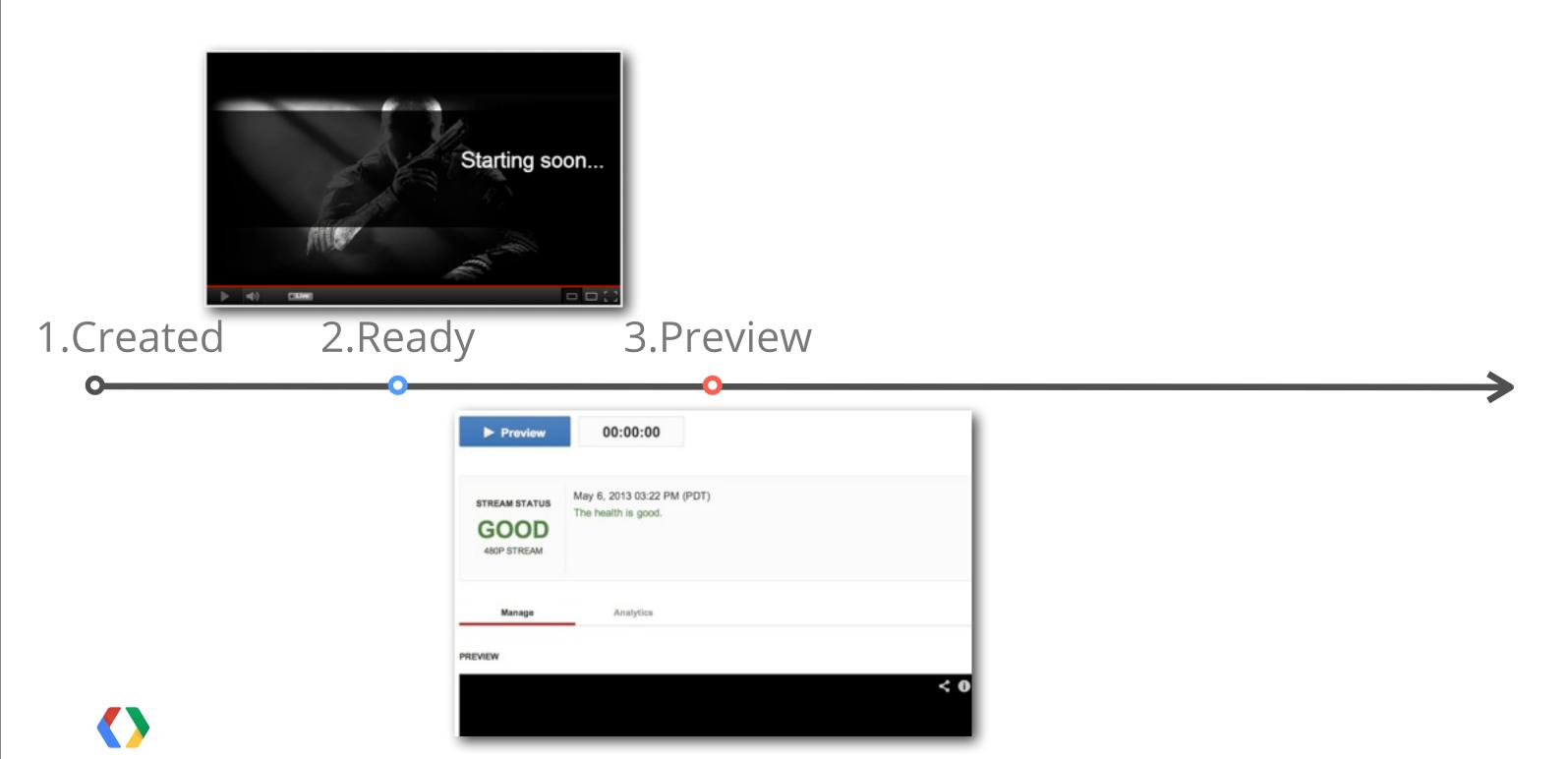

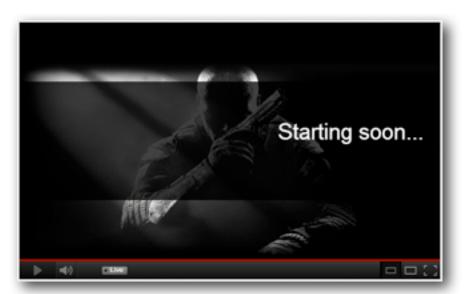

1.Created

2.Ready

3.Preview

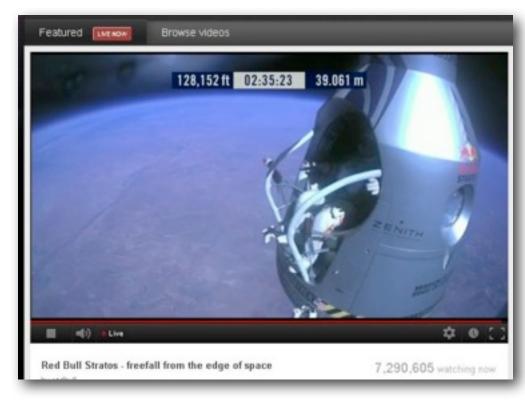

4.LIVE

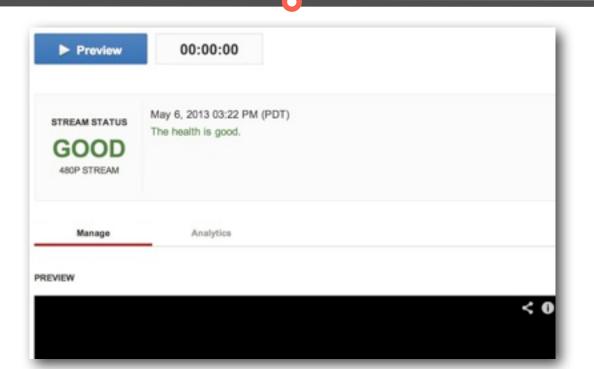

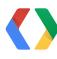

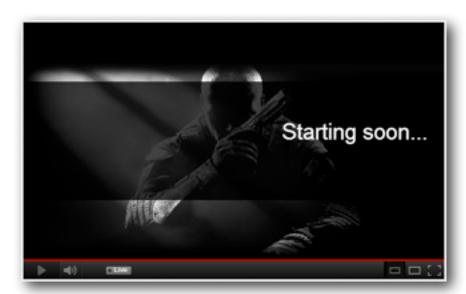

1.Created

2.Ready

3.Preview

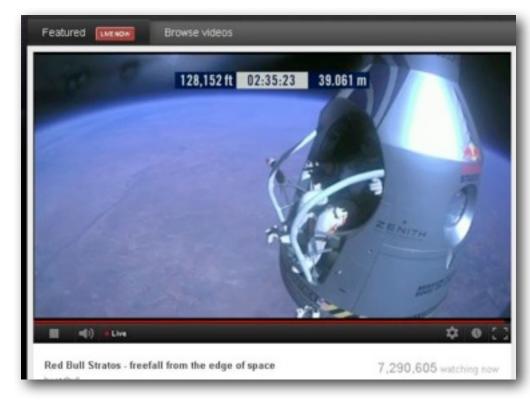

4.LIVE

5.Completed

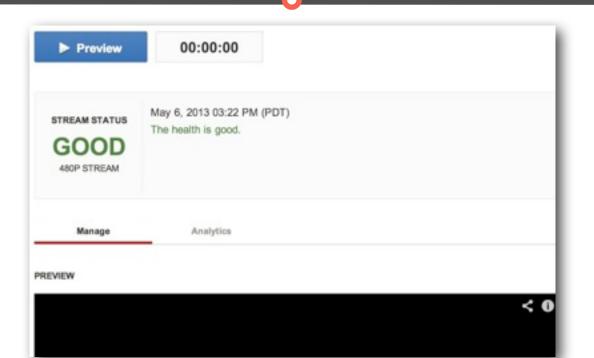

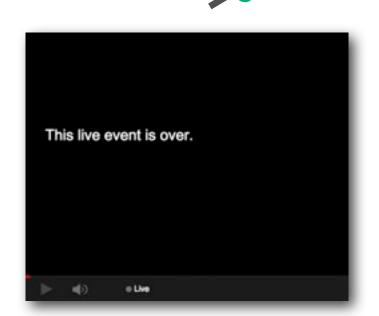

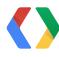

### 2. Associate events with video streams

#### Stream

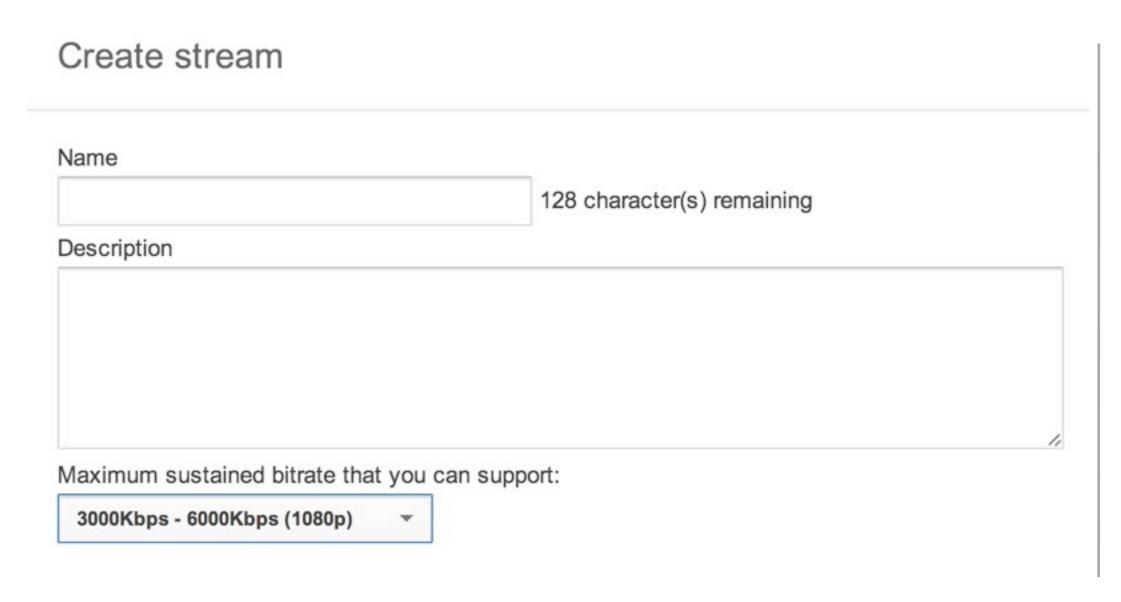

- RTMP URL
- Stream Name

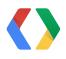

## 3. Insert Ads into your live broadcasts

### Cuepoint

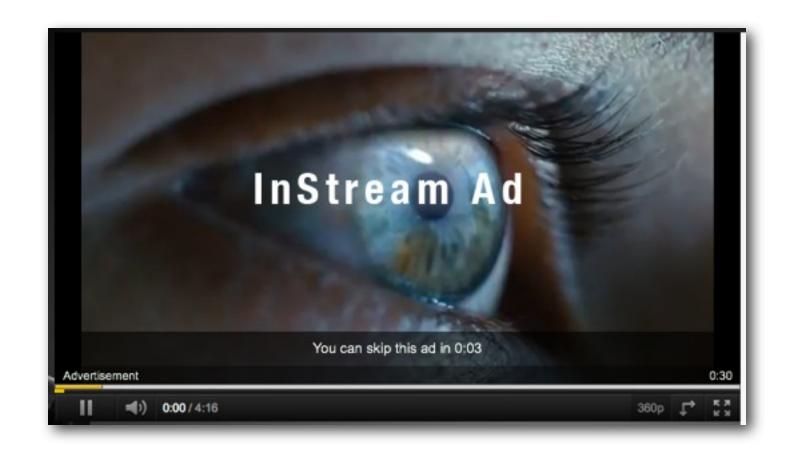

- Offset Time
- Duration

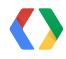

### YouTube Live Streaming API Resource Interaction

#### **Broadcast**

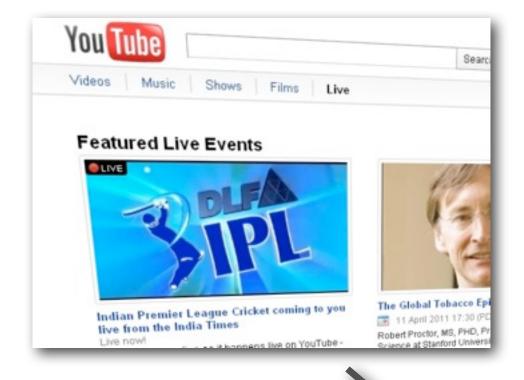

insert()

bind()

#### **Stream**

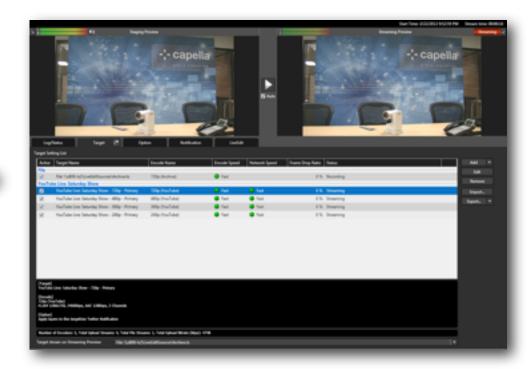

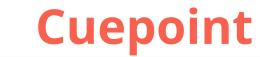

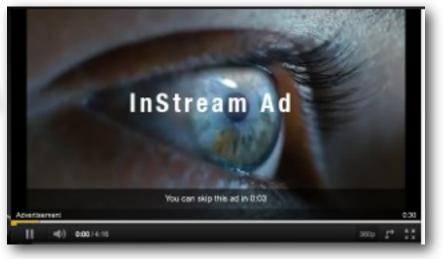

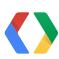

# Agenda

- **API Overview**
- **Live Streaming Settings**
- Java Sample
- **Android Demo**

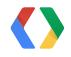

# **Live Streaming Settings**

▶ Resolutions and Bitrates

|                               | 240p      | 360p      | 480p      | <b>720</b> p | 1080p       |
|-------------------------------|-----------|-----------|-----------|--------------|-------------|
| Resolution                    | 426 x 240 | 640 x 360 | 854 x 480 | 1280 x 720   | 1920 x 1080 |
| Suggested<br>Video<br>Bitrate | 400 Kbps  | 750 Kbps  | 1000 Kbps | 2500 Kbps    | 4500 Kbps   |

With the new platform, choose only one of the above.
All lower qualities will be automatically created from that one stream.

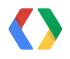

## **Live Streaming Settings**

Encoder Settings

Protocol: RTMP Flash Streaming

Video codec: H.264, Main 4.1

Frame rate: 30 FPS

**Keyframe frequency: 2 seconds** 

Audio codec: AAC-LC (Audio required)

Audio sample rate: 44.1 KHz

Audio bitrate: 128 Kbps stereo

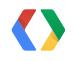

## **Live Streaming Settings**

Encoder Settings

Protocol: RTMP Flash Streaming

Video codec: H.264, Main 4.1

Frame rate: 30 FPS

**Keyframe frequency: 2 seconds** 

Audio codec: AAC-LC (Audio required)

Audio sample rate: 44.1 KHz

Audio bitrate: 128 Kbps stereo

Mobile streaming: Live events will be automatically available on iOS & Android 4.0+ mobile devices via m.youtube.com as well as Google TV.

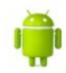

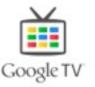

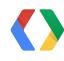

# Agenda

- **API Overview**
- Live Streaming Settings
- Java Sample
- **Android Demo**

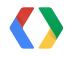

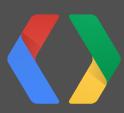

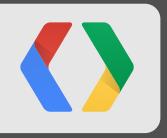

# YouTube Live API Samples

https://code.google.com/p/youtube-api-samples/

### YouTube API v3 Client Libraries

• <a href="https://developers.google.com/youtube/v3/libraries">https://developers.google.com/youtube/v3/libraries</a>

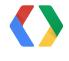

### **Create Broadcast (Event)**

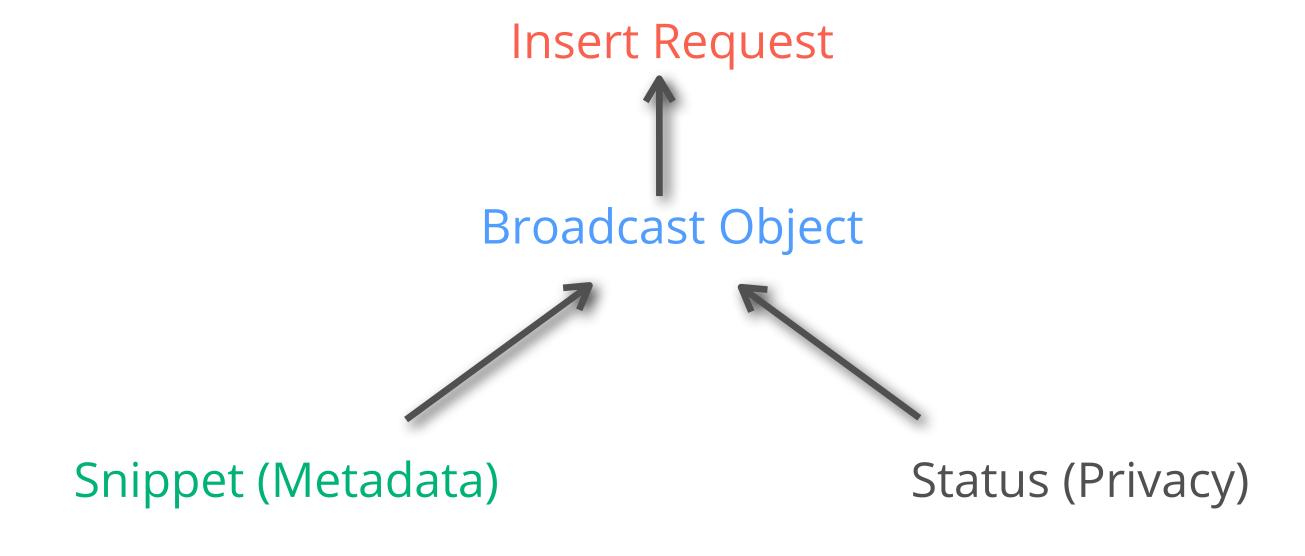

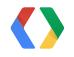

▶ Create snippet with Title and Scheduled Time

```
LiveBroadcastSnippet broadcastSnippet = new LiveBroadcastSnippet();

broadcastSnippet.setTitle(title);
broadcastSnippet.setScheduledStartTime(new DateTime("2024-01-30T00:00:00.000Z"));
broadcastSnippet.setScheduledEndTime(new DateTime("2024-01-31T00:00:00.000Z"));
```

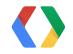

► Create privacy status

```
LiveBroadcastStatus status = new LiveBroadcastStatus();
status.setPrivacyStatus("private");
```

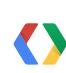

Java

▶ Create broadcast object with Snippet and Status

```
LiveBroadcast broadcast = new LiveBroadcast();

broadcast.setKind("youtube#liveBroadcast");
broadcast.setSnippet(broadcastSnippet);
broadcast.setStatus(status);
```

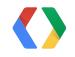

▶ Create Insert Broadcast request

```
YouTube.LiveBroadcasts.Insert liveBroadcastInsert =
   youtube.liveBroadcasts().insert("snippet, status", broadcast);
```

Java

▶ Create Insert Broadcast request and Execute

```
YouTube.LiveBroadcasts.Insert liveBroadcastInsert =
    youtube.liveBroadcasts().insert("snippet,status", broadcast);
LiveBroadcast returnedBroadcast = liveBroadcastInsert.execute();
```

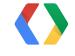

# We created the Broadcast (event)

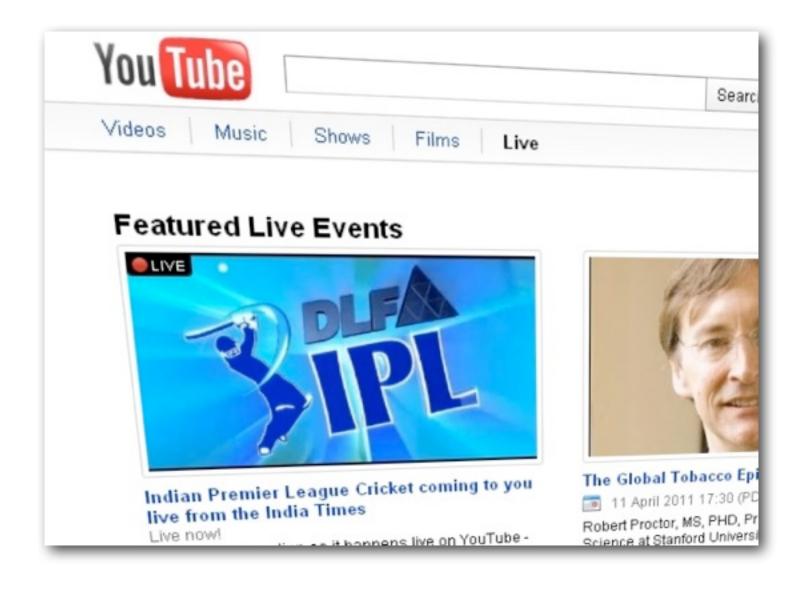

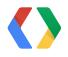

# **Create Stream (Ingestion Point)**

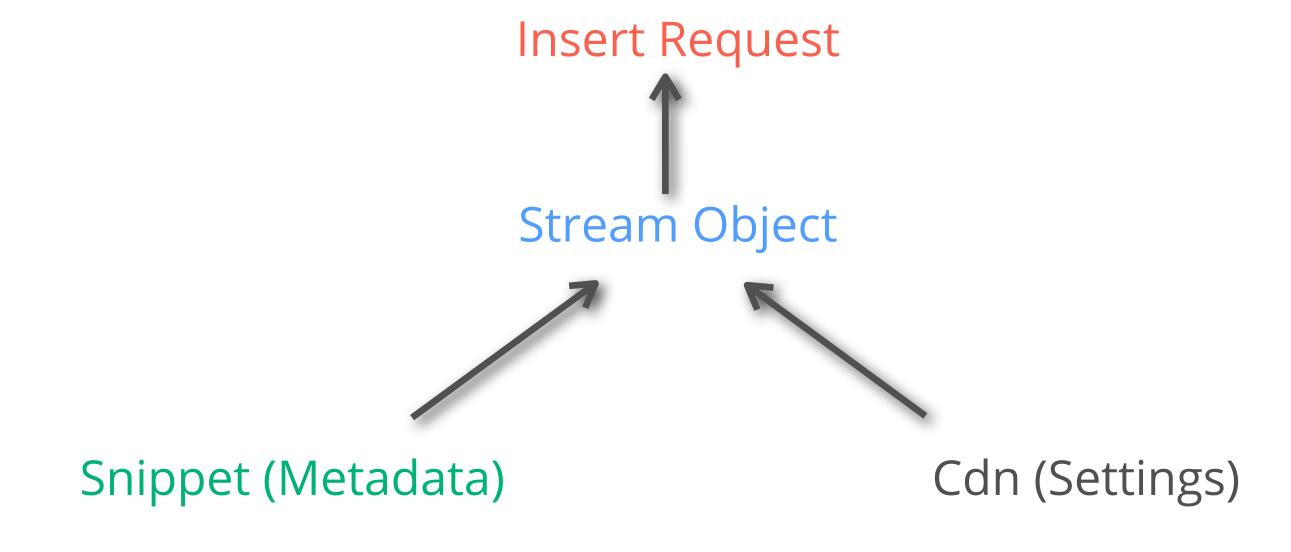

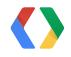

# **Create ingestion point (stream)**

▶ Create snippet with Title

```
LiveStreamSnippet streamSnippet = new LiveStreamSnippet();
streamSnippet.setTitle(title);
```

**()** 

Java

### **Create ingestion point (stream)**

▶ Create ingestion settings with Format and Type

```
LiveStreamCdn cdn = new LiveStreamCdn();
cdn.setFormat("1080p");
cdn.setIngestionType("rtmp");
```

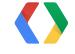

Java

▶ Create Stream object with Snippet and Ingestion settings.

```
LiveStream stream = new LiveStream();
stream.setKind("youtube#liveStream");
stream.setSnippet(streamSnippet);
stream.setCdn(cdn);
```

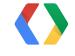

lava

► Create Insert Stream request

```
YouTube.LiveStreams.Insert liveStreamInsert =
   youtube.liveStreams().insert("snippet,cdn", stream);
```

Java

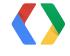

▶ Create Insert Stream request, execute

```
YouTube.LiveStreams.Insert liveStreamInsert =
   youtube.liveStreams().insert("snippet,cdn", stream);
LiveStream returnedStream = liveStreamInsert.execute();
```

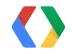

# **Ingestion Info**

#### **Stream**

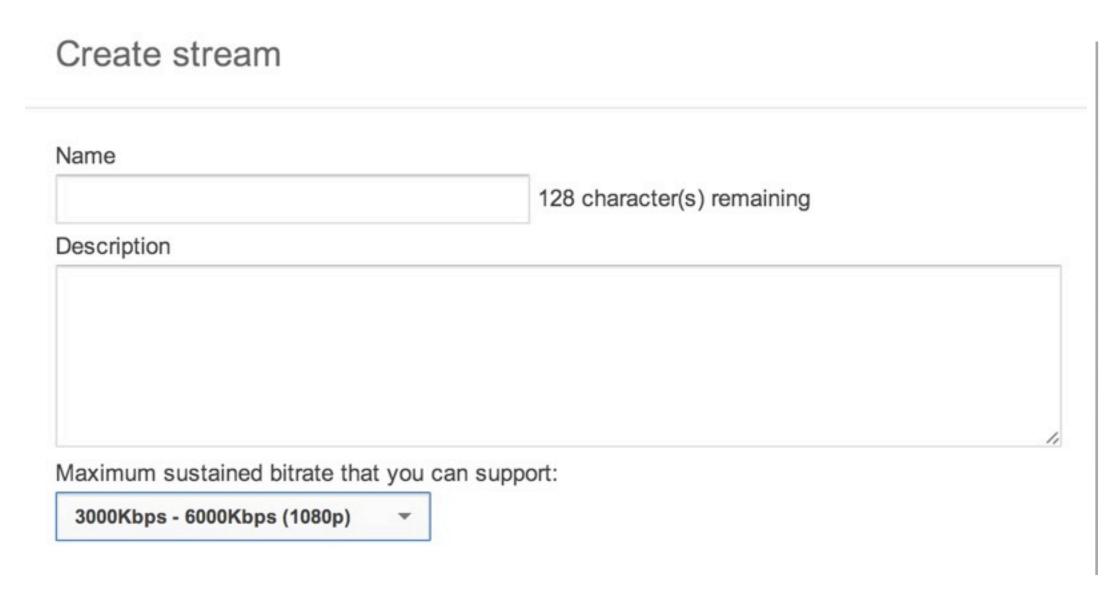

- Ingestion Address
- Stream Name

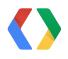

▶ Get ingestion info

```
YouTube.LiveStreams.Insert liveStreamInsert =
    youtube.liveStreams().insert("snippet,cdn", stream);
LiveStream returnedStream = liveStreamInsert.execute();
ingestionAddress = returnedStream.getCdn().getIngestionInfo().getIngestionAddress());
streamName = returnedStream.getCdn().getIngestionInfo().getStreamName());
```

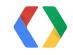

#### We created the Stream

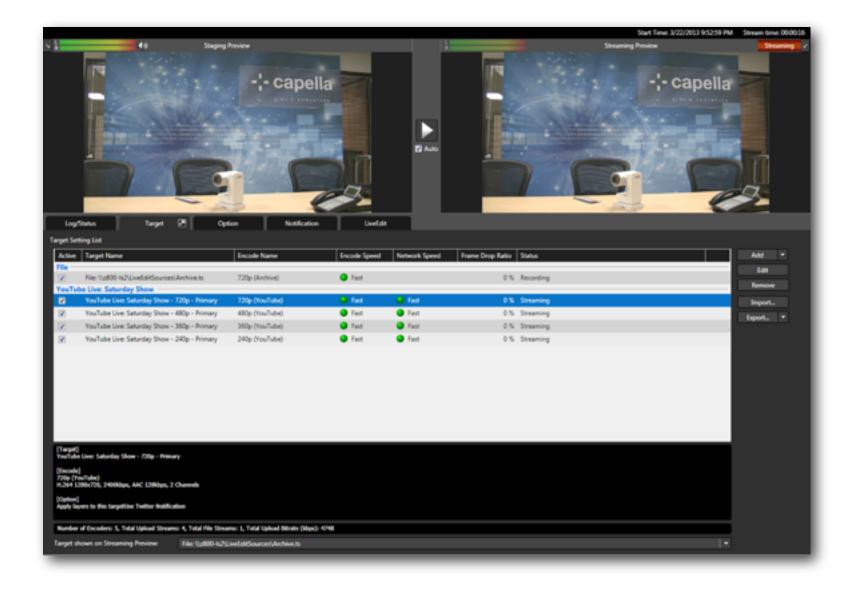

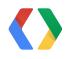

# What's missing?

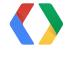

# What's missing?

#### **Broadcast**

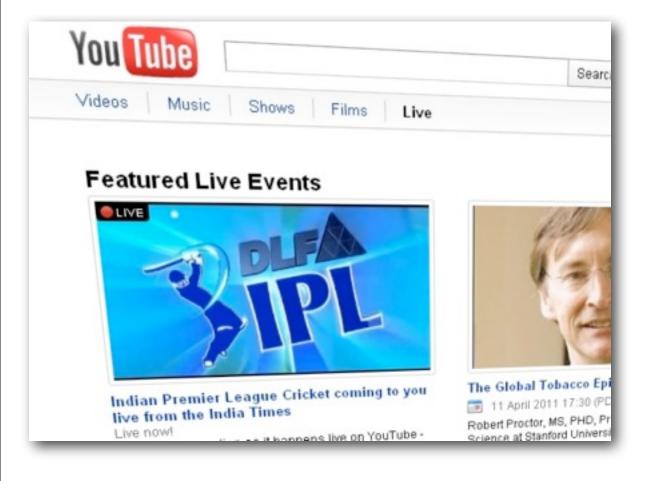

bind()

#### **Stream**

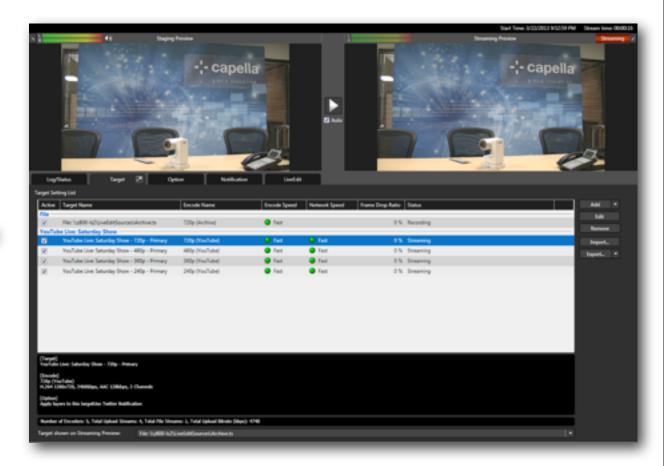

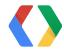

#### Connect broadcast to stream

► Create Bind Request

```
Java
```

```
YouTube.LiveBroadcasts.Bind liveBroadcastBind =
  youtube.liveBroadcasts().bind(returnedBroadcast.getId(), "id,contentDetails");
```

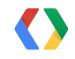

#### Connect broadcast to stream

Set stream id to bind

```
YouTube.LiveBroadcasts.Bind liveBroadcastBind =
   youtube.liveBroadcasts().bind(returnedBroadcast.getId(), "id,contentDetails");

liveBroadcastBind.setStreamId(returnedStream.getId());
```

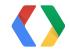

#### Connect broadcast to stream

► Execute Bind request

```
YouTube.LiveBroadcasts.Bind liveBroadcastBind =
   youtube.liveBroadcasts().bind(returnedBroadcast.getId(), "id,contentDetails");
liveBroadcastBind.setStreamId(returnedStream.getId());
returnedBroadcast = liveBroadcastBind.execute();
```

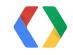

# Agenda

- **API Overview**
- Live Streaming Settings
- Java Sample
- **Android Demo**

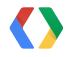

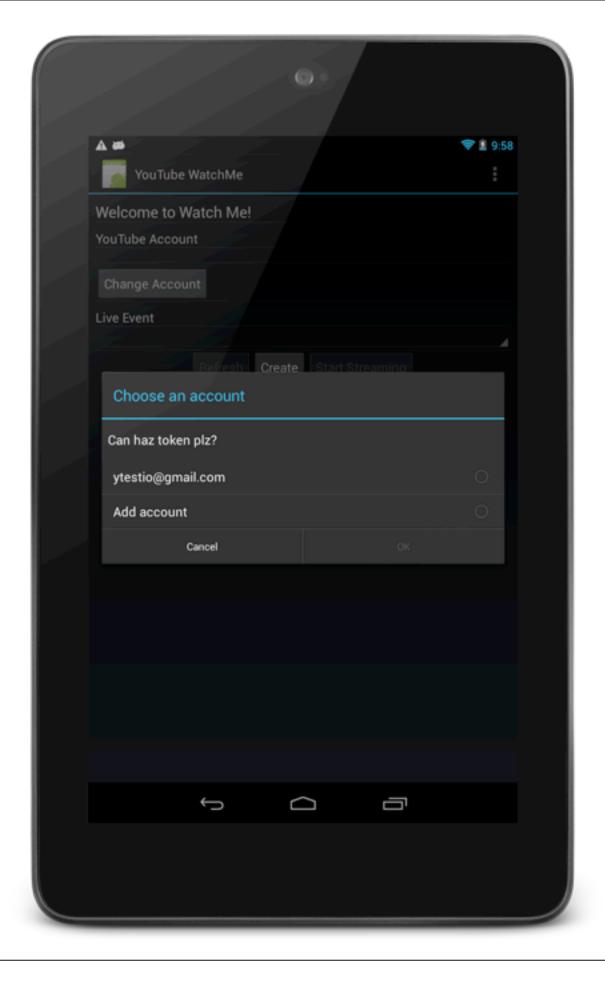

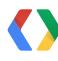

**Pick Account** 

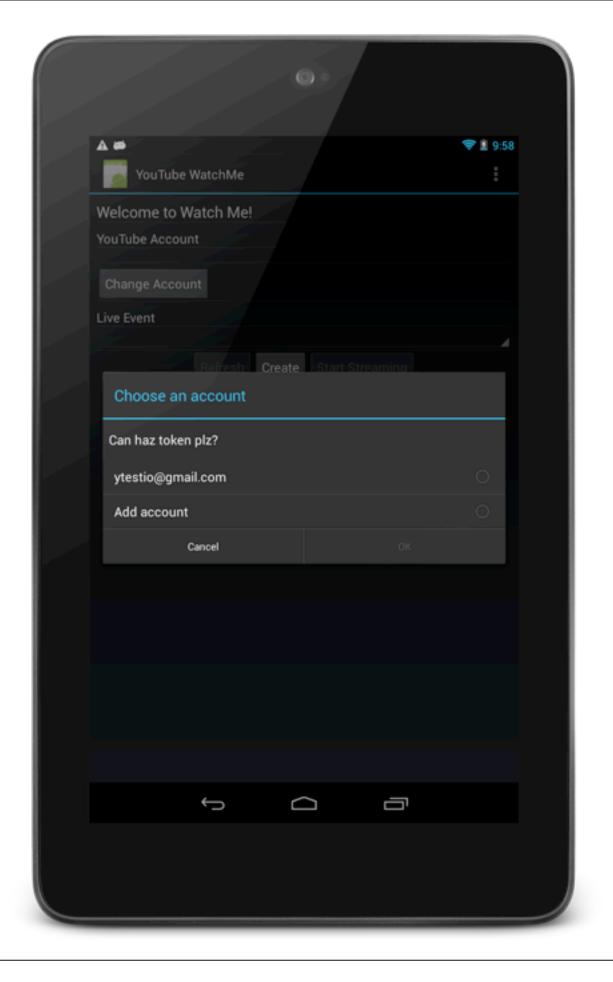

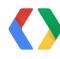

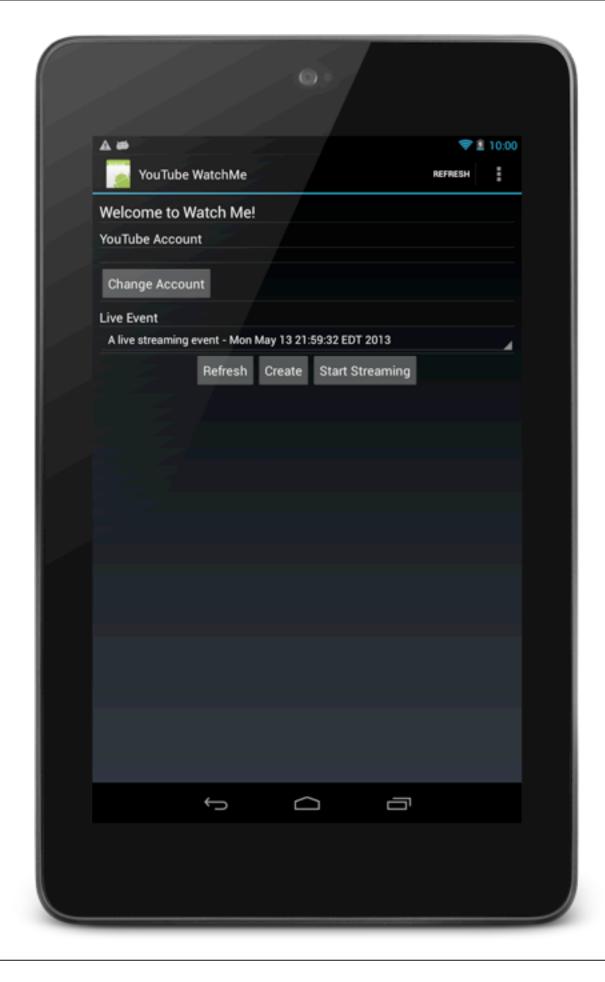

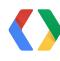

**Watch Me** 

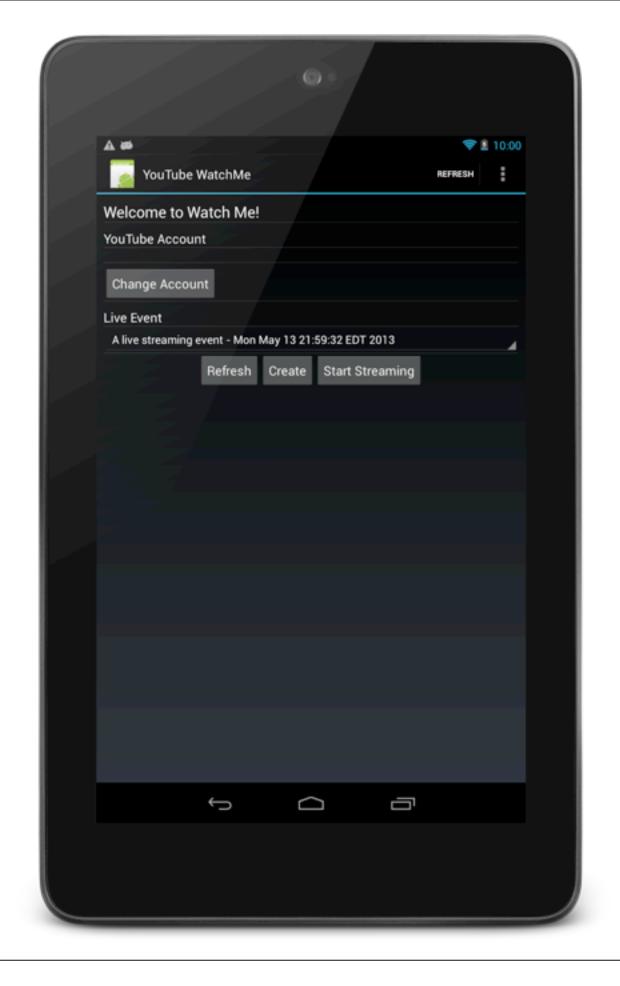

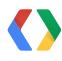

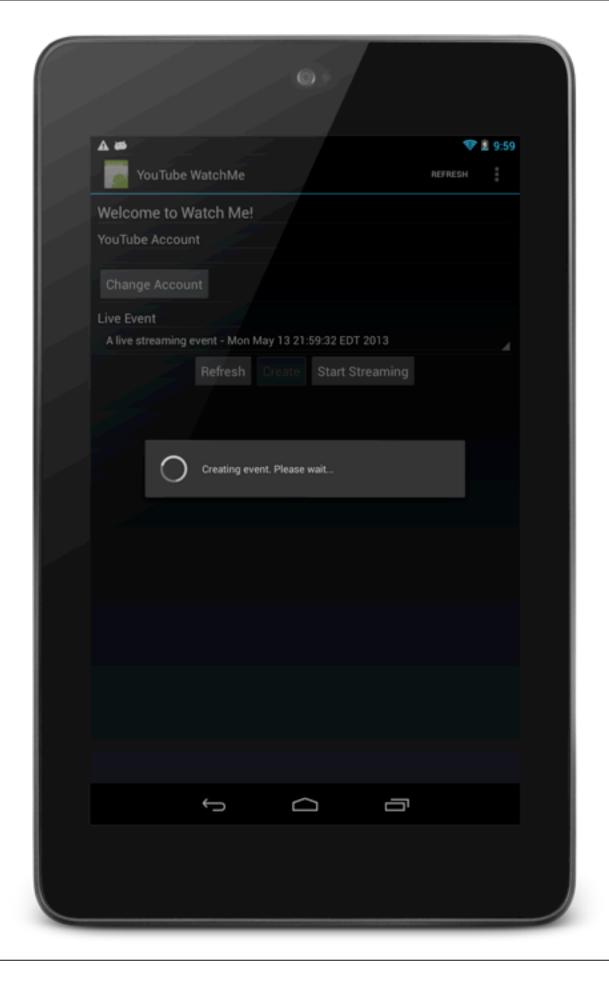

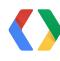

**Create Event** 

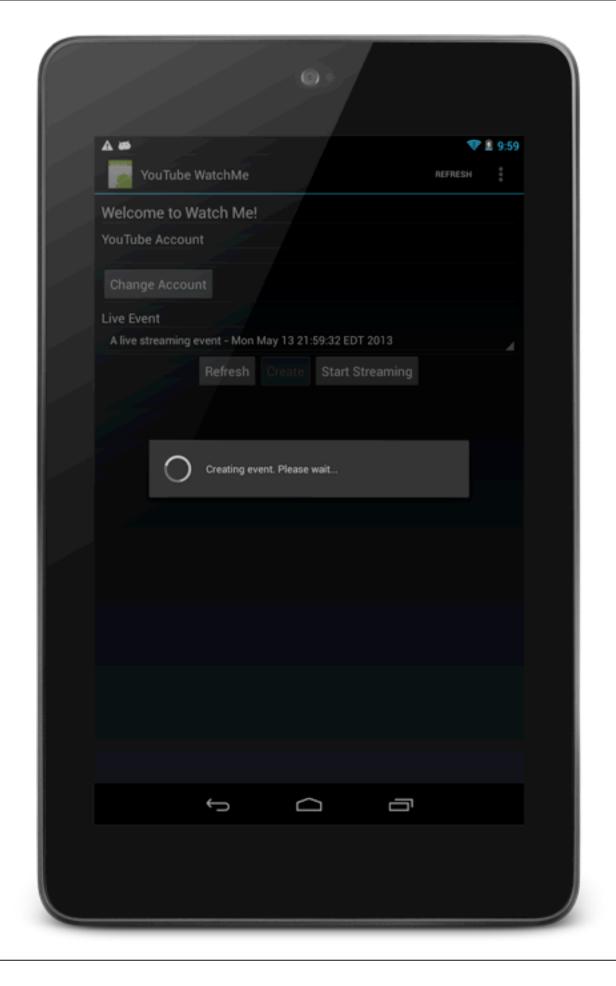

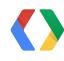

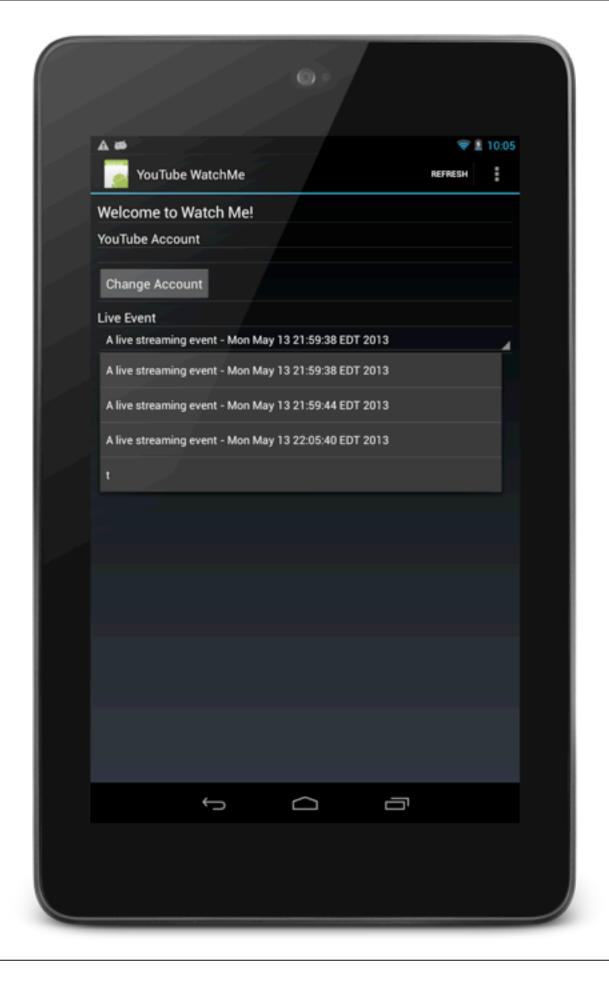

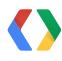

**List Events** 

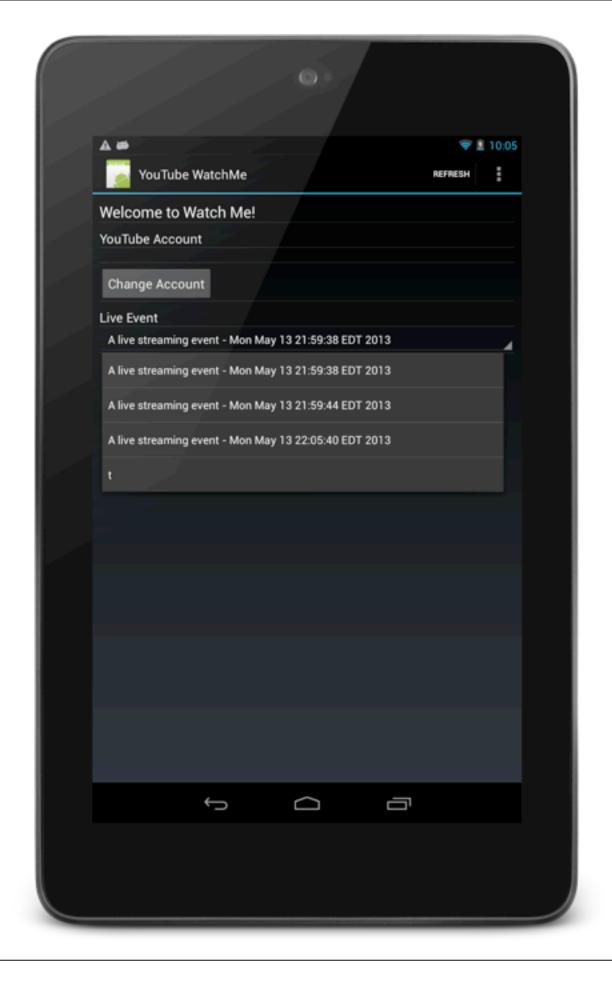

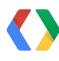

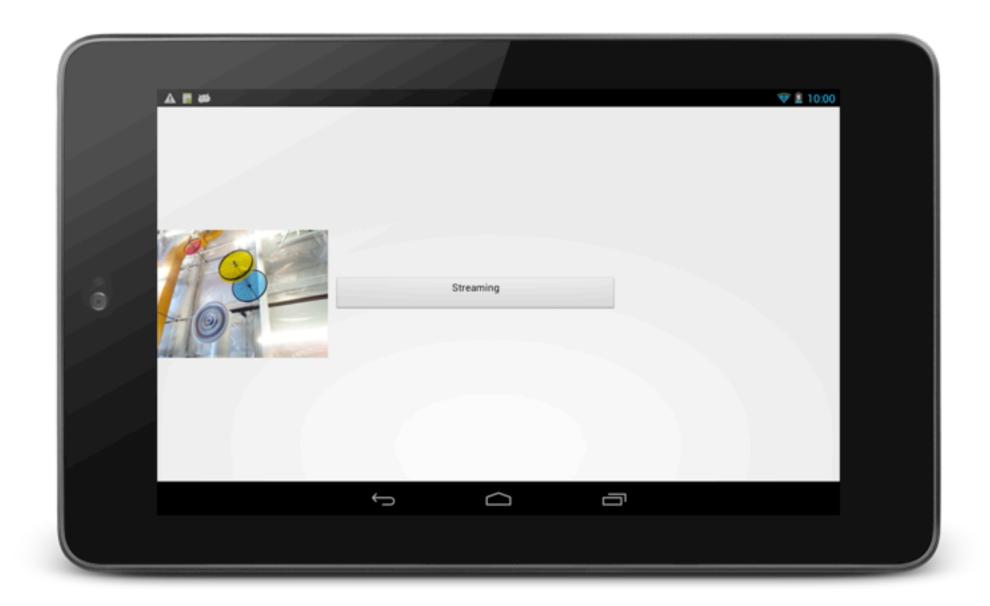

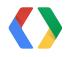

**Streaming** 

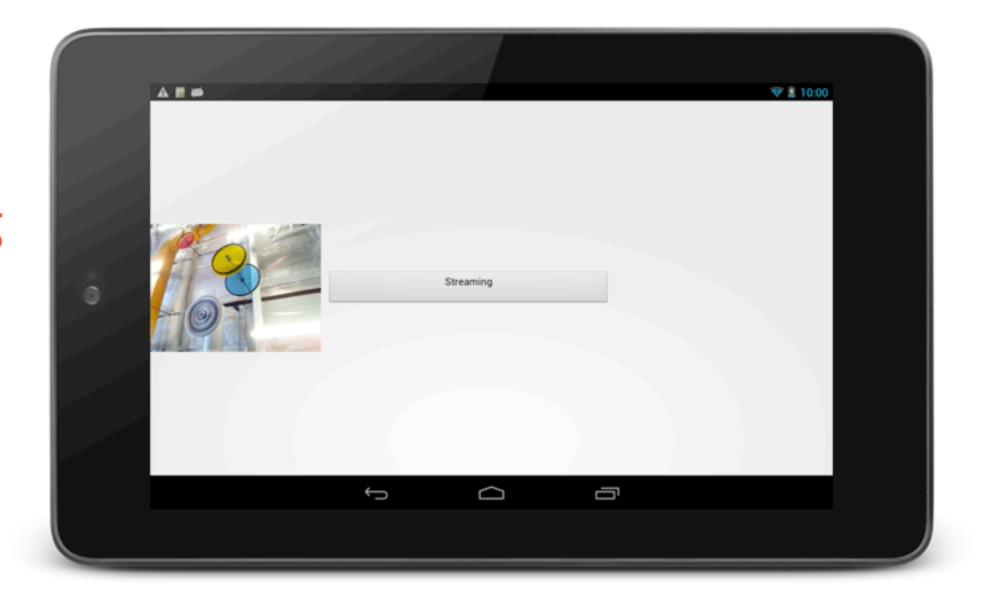

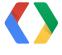

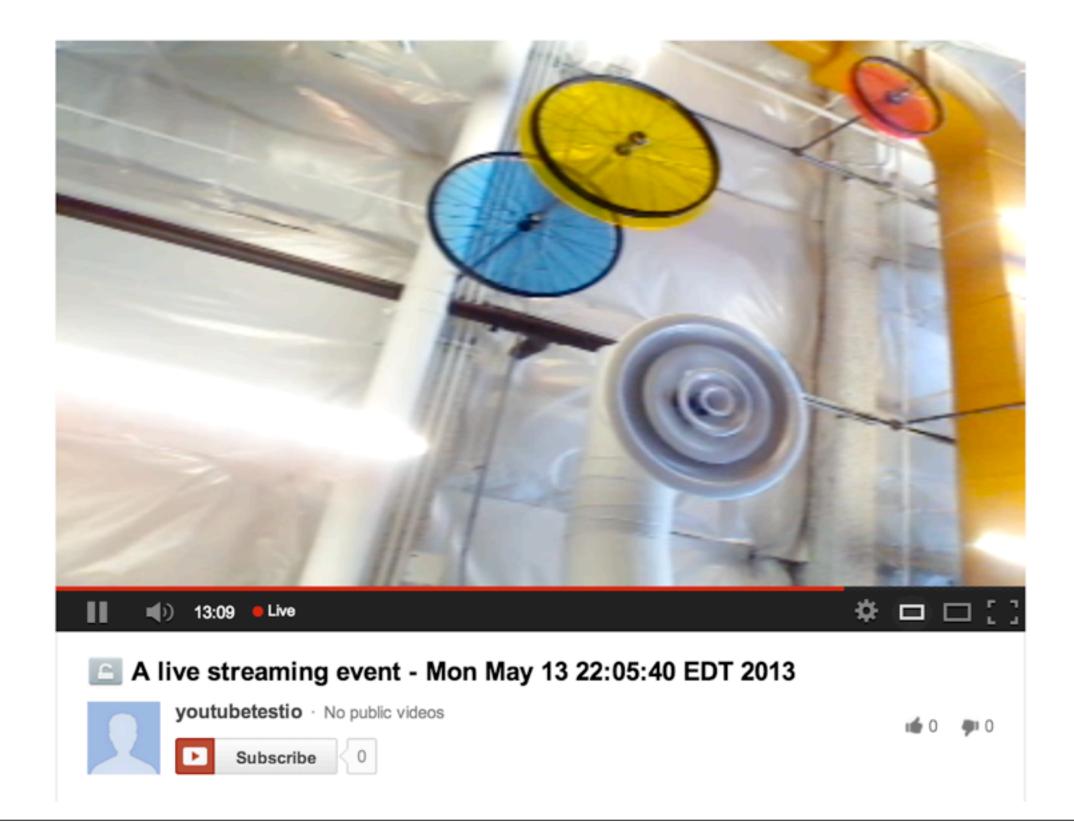

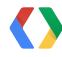

67

On YouTube

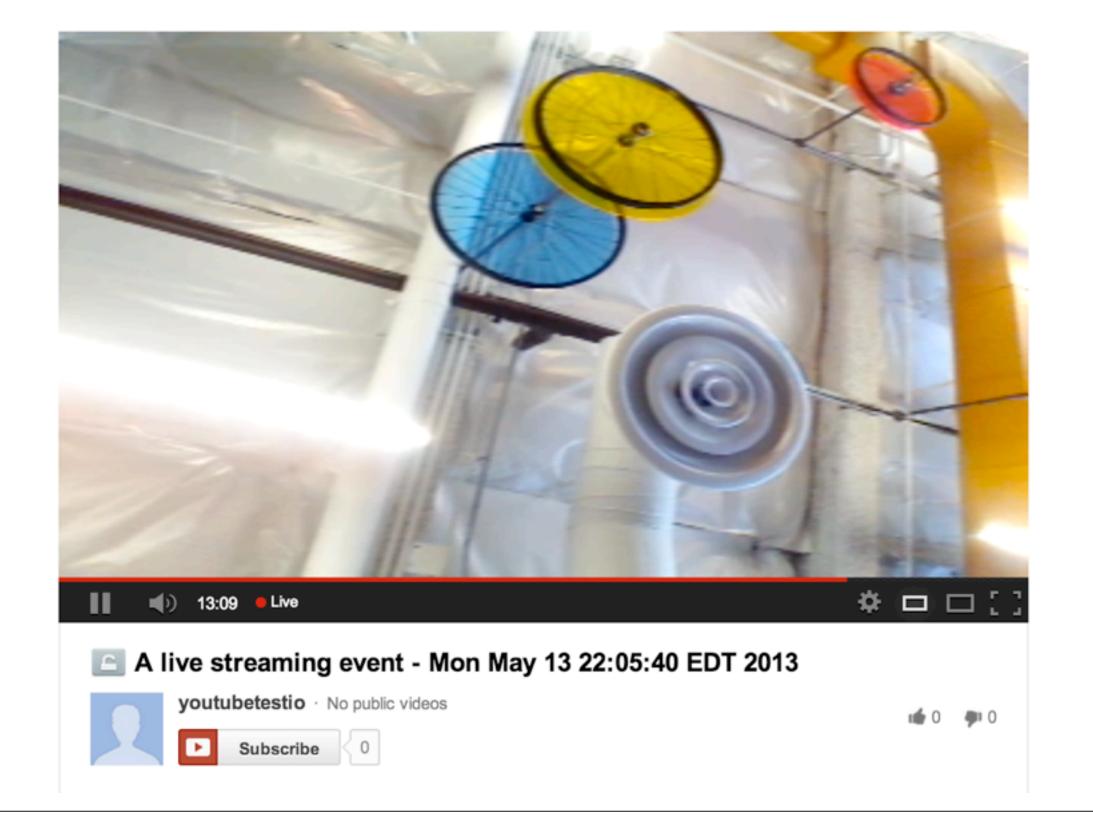

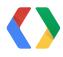

67

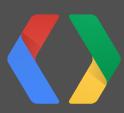

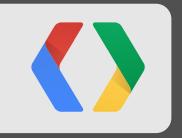

# developers.google.com/youtube/

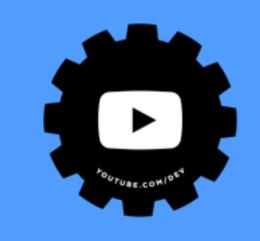

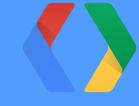

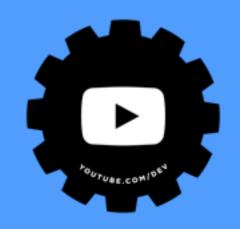

# <Thank You!>

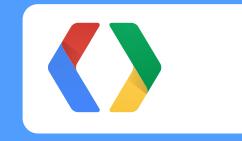

+SatyajeetSalgar @salgar +IbrahimUlukaya @ulukaya

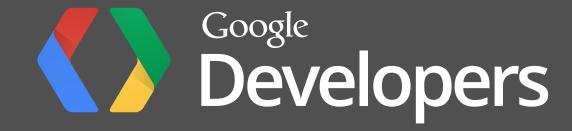